## ФЕДЕРАЛЬНОЕ ГОСУДАРСТВЕННОЕ АВТОНОМНОЕ ОБРАЗОВАТЕЛЬНОЕ УЧРЕЖДЕНИЕ ВЫСШЕГО ОБРАЗОВАНИЯ **«БЕЛГОРОДСКИЙ ГОСУДАРСТВЕННЫЙ НАЦИОНАЛЬНЫЙ ИССЛЕДОВАТЕЛЬСКИЙ УНИВЕРСИТЕТ» ( Н И У « Б е л Г У » )**

# ИНСТИТУТ ИНЖЕНЕРНЫХ И ЦИФРОВЫХ ТЕХНОЛОГИЙ КАФЕДРА ПРИКЛАДНОЙ ИНФОРМАТИКИ И ИНФОРМАЦИОННЫХ ТЕХНОЛОГИЙ

## **СОВЕРШЕНСТВОВАНИЕ ИНФОРМАЦИОННОЙ СИСТЕМЫ УЧЁТА РАБОЧЕГО ВРЕМЕНИ СОТРУДНИКОВ ПРОИЗВОДСТВЕННОГО ОТДЕЛА НА ПРИМЕРЕ ООО «МЕБЕЛЬ МАРКЕТ»**

Выпускная квалификационная работа обучающегося по направлению подготовки 38.03.05 «Бизнес-информатика» очной формы обучения, группы 12001507 Беседина Дениса Евгеньевича

> Научный руководитель: старший преподаватель Скрипина И.И.

БЕЛГОРОД 2019

# **СОДЕРЖАНИЕ**

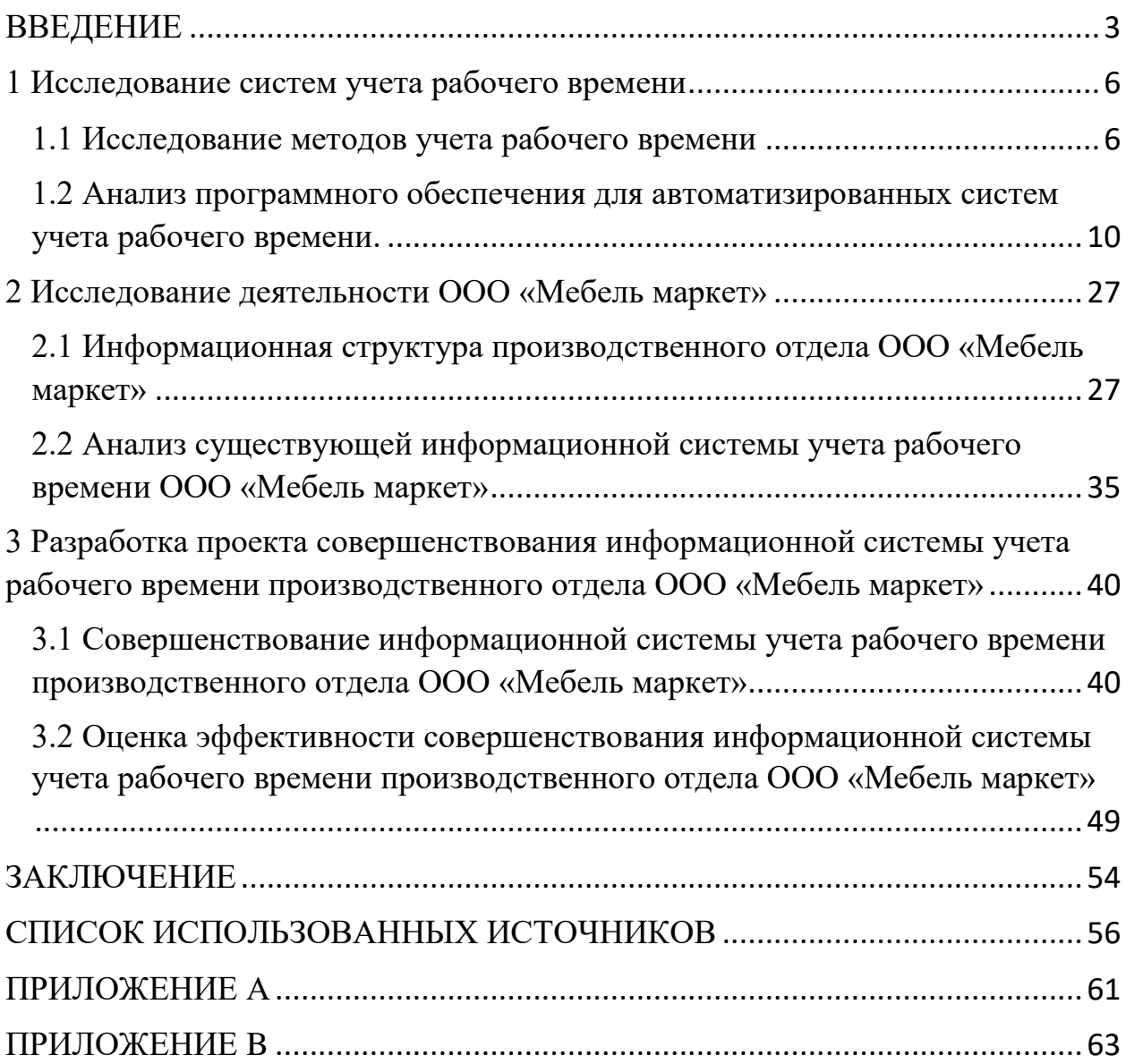

#### **ВВЕДЕНИЕ**

<span id="page-2-0"></span>Под понятием «рабочее время» принято подразумевать определенный период времени, в течение которого работники или сотрудники должны выполнять свои обязанности. Такой временной промежуток формируется на действующего трудового законодательства, основании коллективного договора, персонального трудового контракта и установленных правил режима работы.

Прибыль и успех компании напрямую зависит от того, насколько эффективно она работает. Одна из предпосылок эффективной работы автоматизация повседневных задач, одной **ИЗ** которых является автоматический учет рабочего времени сотрудников. Большинство компаний в настоящее время внедрили определенные методы отслеживания рабочего времени своих сотрудников. Полученные данные анализируются и на основе них могут приниматься решения о начислении заработной платы, проводиться анализ эффективности сотрудников.

Множество сотрудников нерационально используют рабочее время, согласно различным исследования от 30% до 50% рабочего времени сотрудники тратят на не рабочий процесс. Системы учета рабочего времени мотивирует сотрудников более серьезно относиться к своему рабочему времени так как, сотрудник понимает, что система фиксирует все опоздания, время его ухода и отлучки с рабочего места. За все это сотруднику придется нести ответственность, в том числе и материальную.

На данный момент в производственном отделе ООО «Мебель маркет» используется устаревшая информационная система учета рабочего времени, что ведет за собой не достоверность данных о времени работы сотрудника, а также огромные временные затраты на обработку данных. Из выше сказанного вывод, что учет рабочего времени сотрудников на можно сделать предприятиях является ОДНИМ **ИЗ** основополагающих элементов

 $\overline{3}$ 

результативной работы и достижения поставленных предприятием целей в кратчайшие сроки. Особенно актуален учет рабочего времени там, где уровень получаемой прибыли напрямую зависит от объема выполненной работы. На показатель эффективности влияют время нахождения на своем рабочем месте каждого сотрудника и количество сделанной им работы, что на прямую относится к объекту исследования, и лишний раз подчеркивает актуальность выбранной темы.

Одной из компаний, которые нуждаются в учете рабочего времени является ООО «Мебель маркет»

Объектом исследования является производственный отдел ООО «Мебель маркет».

Предметом исследования является информационная система учета рабочего времени сотрудников производственного отдела.

Цель работы: снижение финансовых и временных затрат в результате совершенствования информационной системы учета рабочего времени производственного отдела ООО «Мебель маркет».

Задачи:

исследовать методы учета рабочего времени;

 провести анализ специализированного программного обеспечения;

 исследовать информационную структуру производственного отдела ООО «Мебель маркет»;

 исследовать существующую информационную систему учета рабочего времени;

 усовершенствовать информационную систему учета рабочего времени;

 оценить эффективность совершенствование информационной системы учета рабочего времени.

В первом разделе рассматриваются методики, предлагаемые исследователями с целью повышения эффективности учета рабочего времени. А также описывается автоматизированные системы учета рабочего времени.

Во втором разделе сравнивается нынешний учет рабочего времени с будущей системой, описываются алгоритмы взаимодействия сотрудников с системой, описываются основные направления деятельности объекта исследования выпускной квалификационной работы. Проводится исследование информационной системы учета рабочего времени. Подробно описывается существующий на сегодняшний день процесс управления рабочим временем.

В третьем разделе включает в себя проект совершенствования информационной системы персонального учета рабочего времени, который состоит из внедрения новых модулей в систему контроля управления доступом. Также в данном разделе проведена оценка эффективности разработанного проекта.

### <span id="page-5-0"></span>**1 Исследование систем учета рабочего времени**

#### **1.1 Исследование методов учета рабочего времени**

<span id="page-5-1"></span>Рабочему времени посвящается целая статья Трудового кодекса государства (в РФ это четвертая статья). Рабочим, или трудовым, временем считается период исполнения трудовых обязанностей члена коллектива с учетом правил внутреннего распорядка и требований, которые описаны в трудовом договоре. Длительность периода зависит от условий трудового контракта, распорядка рабочего дня и внутренних правил компании. Законодательство не запрещает задействовать сотрудников для выполнения профессиональных обязанностей в другое время.

Для оптимизации рабочего процесса, повышения эффективности труда и соблюдения сроков выполнения задач не обойтись без четкого планирования и контроля использования рабочего времени. Организация рабочего времени в равной степени необходима и руководителю, и подчиненным. Контроль со стороны нанимателя или руководителя поддерживает рабочую дисциплину в коллективе и гарантирует справедливую оплату труда.

Руководители крупных организаций с большим штатом сотрудников не успевают лично уследить за каждым подчиненным. Кроме функции контроля менеджер, начальник отдела или руководитель проекта исполняет и другие обязанности. Во время работы возникают непредвиденные трудности или обстоятельства, не предусмотренные планом, и рабочий процесс полностью предугадать и распланировать не удается.

Рассмотрим существующие методы учета рабочего времени. Для начала рассмотрим ручной учет рабочего времени сотрудников.

Учет рабочего времени с помощью вахтера или дежурного. На предприятие вводиться специальная должность вахтер. Вахтер – это сотрудник который, сидя на проходной предприятия выполняя следующие должностные обязанности:

Дежурить на проходной предприятия;

 Сверять документы будь то документы на пропуск в предприятие, либо об соответствии фактических данных об грузе;

 Осуществлять пропуск работников, посетителей или груза на территорию предприятия;

Вести журнал учета рабочего времени сотрудников.

Из всех перечисленных должностных обязанностей вахтера, связанной с учетом рабочего времени сотрудника, является только последняя. Находясь на проходной, вахтер обязан вести журнал учета рабочего времени сотрудника, фиксируя время прихода-ухода сотрудника, а также все отлучки с рабочего места. Минусами данного метода является:

 Человеческий фактор – вахтер может выполнять другие свои обязанности и не находиться на проходной, тем самым не зафиксировать отлучку сотрудника, может совершить ошибку в данных или вообще нарочно не зафиксировать уход сотрудника с рабочего места.

Бумажный носитель – может порваться, потеряться.

 Затрата большого количества времени на сравнение рабочего плана и журнала учета рабочего времени.

 Дополнительная должность на производстве, что ведет за собой лишние траты финансовых средств на выплату заработной платы сотруднику (вахтеру).

Один из методов учета рабочего времени заключается в том, чтобы сотрудники самостоятельно вели личную отчётность рабочего времени. Данный метод помогает оценить проделанную работу от лица сотрудника и развивает в сотрудниках самостоятельность. В случае такого метода учета

рабочего времени сотрудников, предприятие не несет не каких дополнительных экономических затрат, на приобретение какого-либо оборудования для учета рабочего времени или выплату заработной платы должностному лицу выполняющего данные обязанности. Но минусов в данном методе гораздо более весомые чем плюсы:

 Сотрудники намеренно могут нарушать режим работы (или вовсе не появиться на рабочем месте) зная, что за отчет о своем рабочем времени ответственны только они.

Бумажный носитель – может порваться, потеряться.

 Затрата большого количества времени на сравнение рабочего плана и журнала учета рабочего времени.

Следующим методом учета рабочего времени сотрудников является ввод в штат специального человека, который будет вести учет рабочего времени, контролировать рабочий процесс сотрудников находясь с ними в одном помещении. Данный метод учета рабочего времени в настоящее время применяется в производственном отделе ООО «Мебель маркет» Преимуществом использования метода является то, что должностное лицо, которое будет отвечать за учет рабочего времени, так же будет мотивировать сотрудников лучше выполнять свои обязанности. Минусы метода:

 Человеческий фактор – любая ручная работа – это риск сделать массу ошибок, на исправление которых тратится время, силы, нервы.

Бумажный носитель – может порваться, потеряться.

 Затрата большого количества времени на сравнение рабочего плана и журнала учета рабочего времени.

 Дополнительная должность на производстве, что ведет за собой лишние траты финансовых средств на выплату заработной платы сотруднику.

Рассмотрены ручные методы учета рабочего времени, выявлены их преимущества и недостатки. Рассмотрим автоматизированные методы учета рабочего времени. Контролировать работу небольшого коллектива вручную –

посильная задача для непосредственного руководителя или одного выделенного специалиста. Но если штат предприятия насчитывает не одну сотню человек, которые к тому же работают в филиалах или удаленно, справиться с такой задачей под силу только автоматике.

Самый простой и эффективный метод учета рабочего времени – использование систем контроля и учета доступа с помощью карт доступа или с использование биометрических данных. Данный метод полностью автоматизирован и не имеет необходимости в ведении штат человека, который хоть как-то имел отношение к фиксированию учета рабочего времени. Достоинством метода является, то что данные полученные с помощью системы контроля и учета доступа будут достоверны и сразу в электронном виде, в специализированное программное обеспечение по учету рабочего времени, что исключает затраты времени на сравнение рабочего плана и журнала учета рабочего времени, система сама производит сравнение и описывает разницу. Так же данный метод учета рабочего времени фиксирует все отлучки сотрудника от рабочего места. Существующие минусы данного метода это:

 Денежные затраты на покупку, системы контроля и учета доступа, а также программного обеспечения для работы с данной системой.

Последним рассмотренным методом учета рабочего времени будет: учет рабочего времени сотрудников с помощью видео наблюдения. Данный метод является самым эффективным из перечисленных, потому что позволяет не посредственно следить за рабочим процессом сотрудников. Но в данном методе есть большие минусы:

Закупка дорогостоящего оборудования.

 Ввод в штат специального человека, который будет отвечать за просмотр видео системы, что ведет за собой дополнительные финансовые расходы на выплату заработной платы данному сотруднику.

Исследовав методы учета рабочего времени, было принято решение выбрать метод учета рабочего времени с помощью использования систем

контроля и учета доступа. Данный способ имеет большой спектр возможностей по сравнению с ручными методами учета рабочего времени и не такой дорогостоящий как метод учета рабочего времени с помощью видеонаблюдения.

В данном разделе были исследованы методы учета рабочего времени, их достоинства и недостатки. Выбран метод, который будет использоваться для совершенствования учета рабочего времени сотрудников производственного отдела ООО «Мебель маркет».

## <span id="page-9-0"></span>**1.2 Анализ программного обеспечения для автоматизированных систем учета рабочего времени.**

Определившись в разделе 1.1 с методом учета рабочего времени, который будет использоваться в производственном отделе ООО «Мебель маркет», необходимо выявить программное обеспечением, которое будет использоваться вместе с системой контроля и учета доступа.

Специалист отдела организации и стимулирования труда выявил критерии, которым должно отвечать внедряемое программное обеспечение:

- Возможность создания графика работ сотрудника.
- Расчет заработной платы.
- База готовых отчетов.
- Табель учета рабочего времени.
- Интеграция с 1С.
- Работа с турникетом.
- Цена до 90 тысяч рублей с учетом системы учета доступа.

Для того что бы определиться с системой, которая будет отвечать всем требованиям, которые необходимы для совершенствования учета рабочего времени необходимо провести анализ автоматизированных систем учета рабочего времени. Анализ будет производиться методом иерархий.

Для анализа были выбрано такое программное обеспечение как:

- Mipko Employee Monitor.
- Tmetric.
- TimeControl.
- «Сфинкс».
- StaffCop

Для начала необходимо построить дерево альтернатив, которое представлено на рисунке 1.1

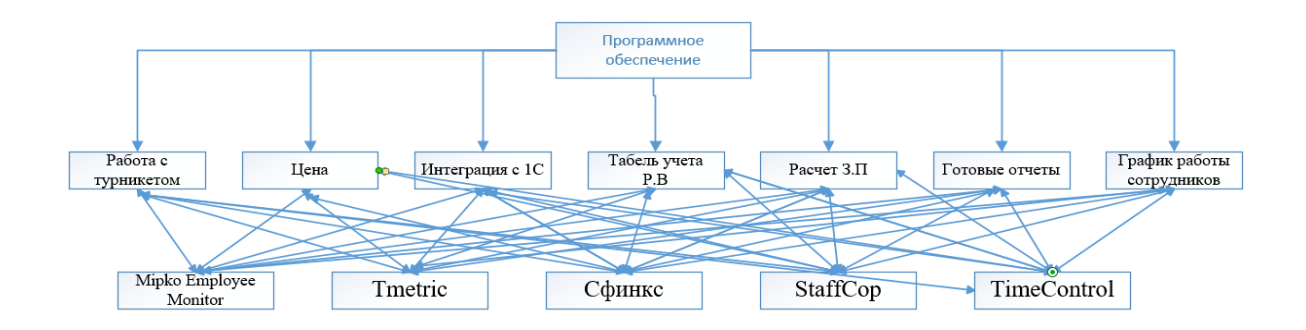

Рисунок 1.1 - Дерево альтернатив

Согласованность суждения оценивается индексом однородности (индексом согласованности) или отношением однородности (отношением согласованности) в соответствии со следующими формулами:

$$
UO = UC = \frac{\lambda - max - n}{n - 1}
$$

$$
OO = OC = \frac{UO}{M(uO)}
$$

M(uo) - среднее значение индекса однородности случайным образом составленной матрицы сравнений, парных которое основано на экспериментальных данных. Значение есть табличная величина, входным параметром выступает размерность матрицы (таблица).

Таблица 1.1 - Индекс однородности.

| $\left  M(\text{ho}) \right  0$ |  |  | $\vert 0.58 \vert 0.9 \vert 1.12 \vert 1.24 \vert 1.32 \vert 1.41 \vert 1.45 \vert 1.49 \vert 1.51$ |  |  |  |
|---------------------------------|--|--|----------------------------------------------------------------------------------------------------|--|--|--|

В качестве допустимого используется значение  $OO \leq 0.1$ . Если для матрицы парных сравнений  $OO > 0.1$ , то это свидетельствует о существенном нарушении логики суждений, допущенном экспертом при заполнении матрицы, ПОЭТОМУ эксперту предлагается пересмотреть данные, использованные для построения матрицы, чтобы улучшить однородность.

Алгоритм иерархического синтеза.

 $1)$ Определим векторы приоритетов W<sub>i</sub> относительно последнего уровня иерархии. Для этого строим матрицы парных сравнений [Е<sub>i</sub>] и вычисляем для каждой из матриц максимальные собственные значения (для однородности суждений)  $\overline{M}$ главные собственные опенки вектора (приоритеты). Данная матрица представлена в таблице 1.1

 $(2)$ Аналогичным образом обрабатываем матрицы парных сравнений для вышележащих уровней. Данные матрицы построены для того, чтобы определить предпочтительность элементов определенного иерархического элементов вышележащего. Данные уровня относительно матрицы представлены в таблицах 1.3, 1.4, 1.5, 1.6, 1.7, 1.8и 1.9.

|                                           | Работа с<br>турникет<br>OM | Цe<br>на       | Интеграци  <br>я с "1С:<br>Предприят<br>ие" | Табель   Расчет<br>учета<br>$ $ рабоче<br>$\Gamma O$<br>време<br>НИ | заработ<br>ной<br>платы | $\Gamma$ отов<br>ыe<br>отчет<br>$\mathbf{P}\mathbf{I}$ | График<br>работы<br>сотрудни<br><b>KOB</b> |
|-------------------------------------------|----------------------------|----------------|---------------------------------------------|---------------------------------------------------------------------|-------------------------|--------------------------------------------------------|--------------------------------------------|
| $\mathbf{1}$                              | $\overline{2}$             | 3              | $\overline{4}$                              | 5                                                                   | 6                       | $\overline{7}$                                         | 8                                          |
| Работа с<br>турникето<br>$\mathbf M$      | $\mathbf{1}$               | $\overline{2}$ | 3                                           | $\overline{4}$                                                      | 5                       | 6                                                      | $\overline{7}$                             |
| Цена                                      | $^{1/2}$                   | $\mathbf{1}$   | $\mathbf{1}$                                | $\sqrt{2}$                                                          | $\sqrt{2}$              | $\overline{2}$                                         | $\overline{2}$                             |
| Интеграци<br>я с "1С:<br>Предприят<br>ие" | $^{1/3}$                   | $\mathbf{1}$   | $\mathbf{1}$                                | $\overline{4}$                                                      | $\overline{4}$          | $\overline{4}$                                         | $\overline{4}$                             |
| $\mathbf{1}$                              | $\overline{2}$             | 5              | $\overline{4}$                              | 5                                                                   | 6                       | $\overline{7}$                                         | 8                                          |
| Табель<br>учета<br>рабочего<br>времени    | $^{1}/_{4}$                | $^{1/2}$       | $^{1}/_{4}$                                 | $\mathbf{1}$                                                        | $\overline{2}$          | $\overline{2}$                                         | $\overline{2}$                             |
| Расчет<br>заработно<br>й платы            | $\frac{1}{5}$              | $^{1/2}$       | $^{1}/_{4}$                                 | $^{1/2}$                                                            | $\mathbf{1}$            | $\overline{2}$                                         | $\overline{2}$                             |
| Готовые<br>отчеты                         | $^{1/6}$                   | $^{1/2}$       | $^{1}/_{4}$                                 | $^{1/2}$                                                            | $\frac{1}{2}$           | $\mathbf{1}$                                           | $\overline{2}$                             |
| График<br>работы<br>сотрудник<br>OB       | $^{1/7}$                   | $^{1/2}$       | $^{1}/_{4}$                                 | $^{1/2}$                                                            | $^{1/2}$                | $^{1/2}$                                               | $\mathbf{1}$                               |

Таблица 1.2 – Матрица парных сравнений

Главный собственный вектор можно вычислить приближенно.

Просуммируем элементы каждой строки и найдем сумму всех элементов матрицы:

$$
Ws = \begin{pmatrix} 28 \\ 10,5 \\ 18,333 \\ 8 \\ 6,45 \\ 4,917 \\ 3,393 \end{pmatrix}
$$

 $S=28+10.5+18.333+8+6.45+4.917+3.393=79.593$ 

Нормализуя вектор Ws делением каждой координаты на величину S, получаем приближенное значение главного собственного вектора:

$$
W = \begin{pmatrix} 0,352 \\ 0,132 \\ 0,23 \\ 0,101 \\ 0,081 \\ 0,0618 \\ 0,0426 \end{pmatrix}
$$

Приближенное значение максимального собственного значения можно найти по формуле  $\lambda_{max} = E^{T} A W$ :

При таком вычислении главного собственного вектора и максимального собственного значения может оказаться, что согласованная в действительности матрица является несогласованной по вычислениям и наоборот.

Нормированный собственный вектор: W=(0.352; 0.132; 0.23; 0.101; 0.081; 0.0618; 0.0426)

 $\lambda_{\text{max}}$ =7.496

$$
UC = \frac{7.496 - 7}{7 - 1} = 0.0827
$$

ОС=0.0827/1.32=0.0627

Таблица 1.3 - Матрица для Работы с турникетом

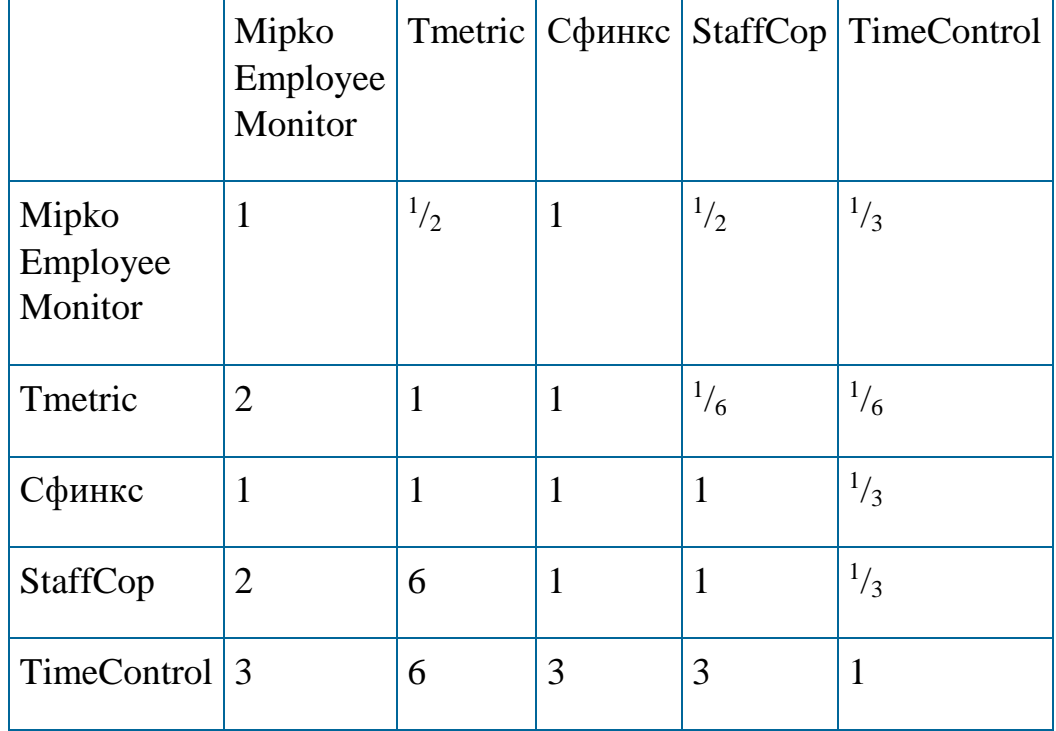

Главный собственный вектор можно вычислить приближенно.

Просуммируем элементы каждой строки и найдем сумму всех элементов матрицы:

$$
Ws = \begin{pmatrix} 3,333 \\ 4,333 \\ 4,333 \\ 10,333 \\ 16 \end{pmatrix}
$$

 $S=3.333+4.333+4.333+10.333+16=38.333$ 

Нормализуя вектор Ws делением каждой координаты на величину S, получаем приближенное значение главного собственного вектора:

$$
W = \begin{pmatrix} 0.087 \\ 0.113 \\ 0.113 \\ 0.27 \\ 0.417 \end{pmatrix}
$$

Приближенное значение максимального собственного значения можно найти по формуле  $\lambda_{\text{max}} = E^{T}AW$ :

$$
(1 \quad 1 \quad 1 \quad 1) \begin{pmatrix} 1 & \frac{1}{2} & 1 & \frac{1}{2} & \frac{1}{3} \\ 2 & 1 & 1 & \frac{1}{6} & \frac{1}{6} \\ 1 & 1 & 1 & \frac{1}{3} & 0.113 \\ 1 & 1 & 1 & \frac{1}{3} & 0.27 \\ 2 & 6 & 1 & 1 & \frac{1}{3} \\ 3 & 6 & 3 & 3 & 1 \end{pmatrix} \begin{pmatrix} 0.087 \\ 0.113 \\ 0.27 \\ 0.417 \end{pmatrix} = 5.646
$$

Нормированный собственный вектор:  $W=(0.087; 0.113; 0.113; 0.27;$  $0.417)$ 

 $\lambda_{\text{max}} = 5.646$ 

$$
UC = \frac{5.646 - 5}{5 - 1} = 0.162
$$

 $OC=0.162/1.12=0.145$ 

Таблица 1.4 - Матрица для Цены

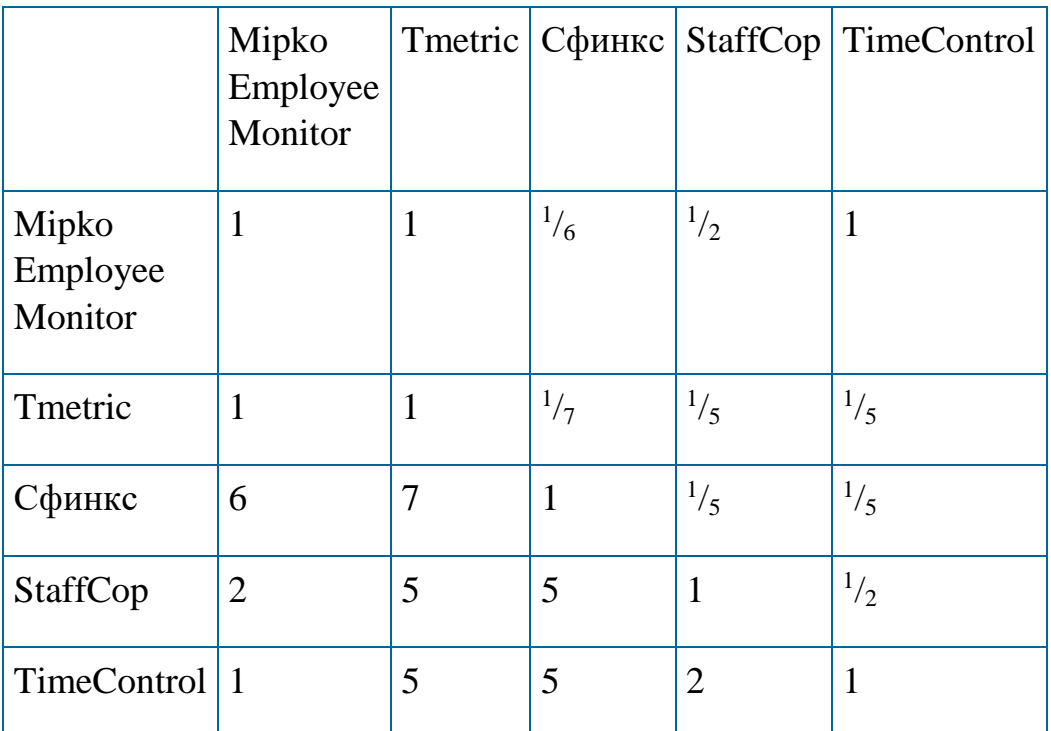

Главный собственный вектор можно вычислить приближенно.

Просуммируем элементы каждой строки и найдем сумму всех элементов матрицы:

$$
Ws = \begin{pmatrix} 3,667 \\ 2,543 \\ 14,4 \\ 13,5 \\ 14 \end{pmatrix}
$$

 $S=3.667+2.543+14.4+13.5+14=48.11$ 

Нормализуя вектор Ws делением каждой координаты на величину S, получаем приближенное значение главного собственного вектора:

$$
W = \begin{pmatrix} 0.0762 \\ 0.0529 \\ 0.299 \\ 0.281 \\ 0.291 \end{pmatrix}
$$

Приближенное значение максимального собственного значения можно найти по формуле  $\lambda_{\text{max}} = E^{T} A W$ :

$$
(1 \t 1 \t 1 \t 1 \t 1) \begin{pmatrix} 1 & 1 & \frac{1}{6} & \frac{1}{2} & 1 \\ 1 & 1 & \frac{1}{7} & \frac{1}{5} & \frac{1}{5} \\ 6 & 7 & 1 & \frac{1}{5} & \frac{1}{5} \\ 2 & 5 & 5 & 1 & \frac{1}{2} \\ 1 & 5 & 5 & 2 & 1 \end{pmatrix} \begin{pmatrix} 0.0762 \\ 0.0529 \\ 0.299 \\ 0.281 \\ 0.291 \end{pmatrix} = 7.165
$$

Нормированный собственный вектор: W<sub>Tmetric</sub>=0.0762; 0.0529; 0.299;  $0.281; 0.291$ 

 $\lambda_{\text{max}} = 7.165$ 

$$
UC = \frac{7.165 - 5}{5 - 1} = 0.541
$$

 $OC=0.541/1.12=0.483$ 

Таблица 1.5 - Матрица для Интеграция с "1С: Предприятие"

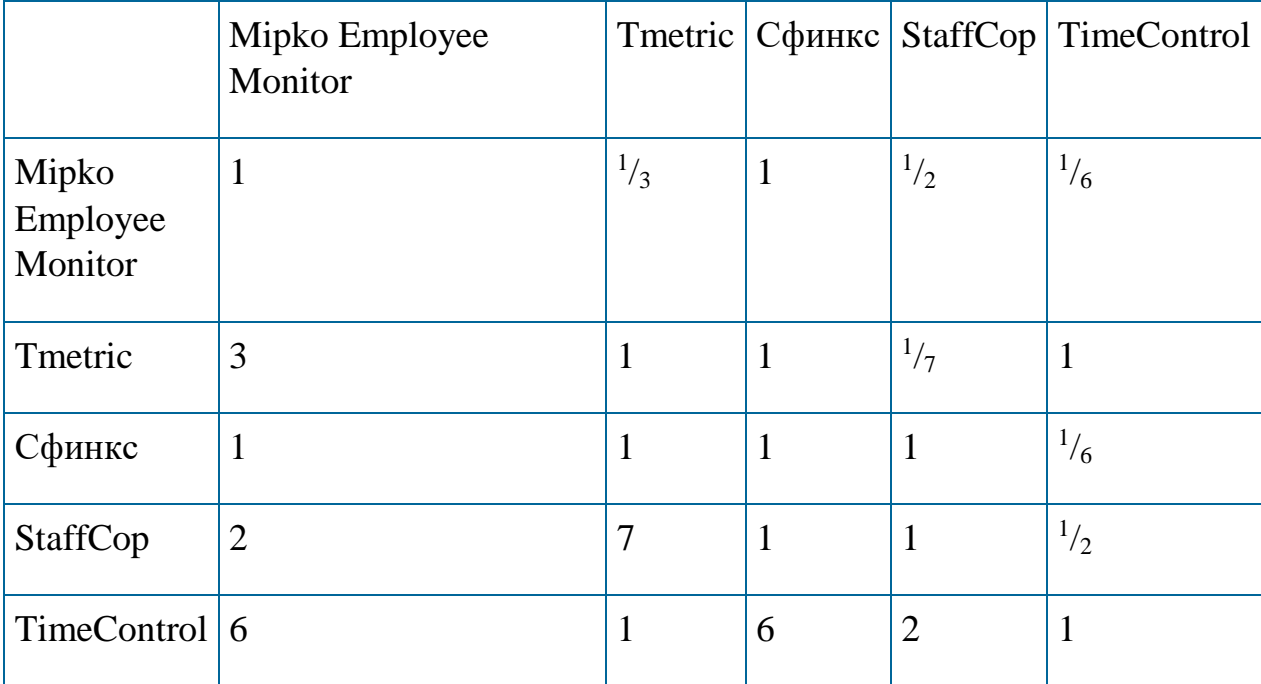

Главный собственный вектор можно вычислить приближенно.

Просуммируем элементы каждой строки и найдем сумму всех элементов матрицы:

$$
Ws = \begin{pmatrix} 3 \\ 6,143 \\ 4,167 \\ 11,5 \\ 16 \end{pmatrix}
$$

 $S=3+6.143+4.167+11.5+16=40.81$ 

Нормализуя вектор Ws делением каждой координаты на величину S, получаем приближенное значение главного собственного вектора:

$$
W = \begin{pmatrix} 0.0735 \\ 0.151 \\ 0.102 \\ 0.282 \\ 0.392 \end{pmatrix}
$$

Приближенное значение максимального собственного значения можно найти по формуле  $\lambda_{max} = E^{T} A W$ :

$$
(1 \quad 1 \quad 1 \quad 1) \begin{pmatrix} 1 & \frac{1}{3} & 1 & \frac{1}{2} & \frac{1}{6} \\ 3 & 1 & 1 & \frac{1}{7} & 1 \\ 1 & 1 & 1 & \frac{1}{6} & 0.102 \\ 2 & 7 & 1 & 1 & \frac{1}{2} \\ 6 & 1 & 6 & 2 & 1 \end{pmatrix} \begin{pmatrix} 0.0735 \\ 0.151 \\ 0.282 \\ 0.392 \end{pmatrix} = 5.956
$$

Нормированный собственный вектор: W=0.0735; 0.151; 0.102; 0.282; 0.392

 $\lambda_{\rm max} = 5.956$ 

$$
UC = \frac{5.956 - 5}{5 - 1} = 0.239
$$

 $OC=0.239/1.12=0.213$ 

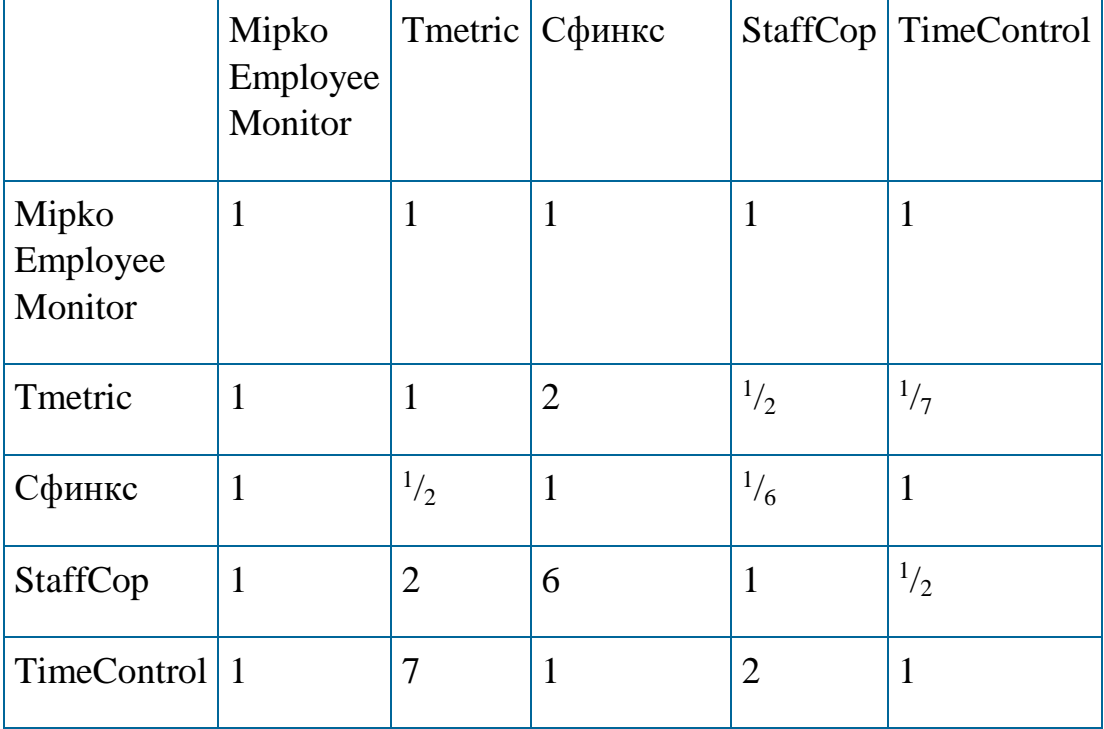

Таблица 1.6 - Матрица для Табель учета рабочего времени

Просуммируем элементы каждой строки и найдем сумму всех элементов матрицы:

$$
Ws = \begin{pmatrix} 5 \\ 4,643 \\ 3,667 \\ 10,5 \\ 12 \end{pmatrix}
$$

 $S=5+4.643+3.667+10.5+12=35.81$ 

Нормализуя вектор Ws делением каждой координаты на величину S, получаем приближенное значение главного собственного вектора:

$$
W = \begin{pmatrix} 0.14 \\ 0.13 \\ 0.102 \\ 0.293 \\ 0.335 \end{pmatrix}
$$

Приближенное значение максимального собственного значения можно найти по формуле  $\lambda_{\text{max}} = E^{T} A W$ :

$$
(1 \quad 1 \quad 1 \quad 1 \quad 1) \begin{pmatrix} 1 & 1 & 1 & 1 & 1 \\ 1 & 1 & 2 & \frac{1}{2} & \frac{1}{7} \\ 1 & \frac{1}{2} & 1 & \frac{1}{6} & 1 \\ 1 & 2 & 6 & 1 & \frac{1}{2} \\ 1 & 7 & 1 & 2 & 1 \end{pmatrix} \begin{pmatrix} 0.14 \\ 0.13 \\ 0.293 \\ 0.335 \end{pmatrix} = 5.905
$$

Нормированный собственный вектор: W=0.14; 0.13; 0.102; 0.293; 0.335  $\lambda_{max} = 5.905$ 

$$
UC = \frac{5.905 - 5}{5 - 1} = 0.226
$$

 $OC=0.226/1.12=0.202$ 

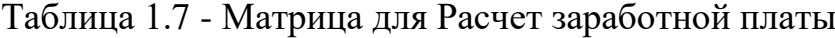

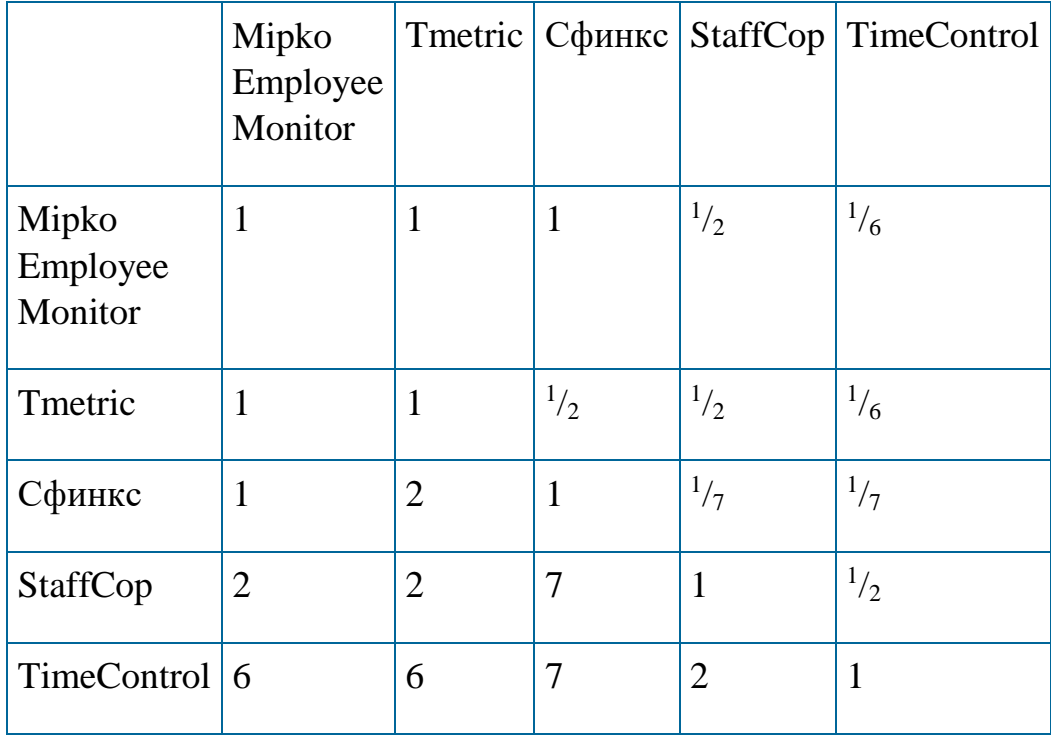

Главный собственный вектор можно вычислить приближенно.

Просуммируем элементы каждой строки и найдем сумму всех элементов матрицы:

$$
Ws = \begin{pmatrix} 3,667 \\ 3,167 \\ 4,286 \\ 12,5 \\ 22 \end{pmatrix}
$$

 $S=3.667+3.167+4.286+12.5+22=45.619$ 

Нормализуя вектор Ws делением каждой координаты на величину S, получаем приближенное значение главного собственного вектора:

$$
W = \begin{pmatrix} 0.0804 \\ 0.0694 \\ 0.0939 \\ 0.274 \\ 0.482 \end{pmatrix}
$$

Приближенное значение максимального собственного значения можно найти по формуле  $\lambda_{\text{max}} = E^{T}AW$ :

$$
(1 \t1 \t1 \t1 \t1)^{\begin{pmatrix} 1 & 1 & 1 & \frac{1}{2} & \frac{1}{6} \\ 1 & 1 & \frac{1}{2} & \frac{1}{2} & \frac{1}{6} \\ 1 & 2 & 1 & \frac{1}{7} & \frac{1}{7} \\ 2 & 2 & 7 & 1 & \frac{1}{2} \end{pmatrix}} \begin{pmatrix} 0.0804 \\ 0.0694 \\ 0.0939 \\ 0.274 \\ 0.482 \end{pmatrix} = 5.354
$$

Нормированный собственный вектор: W=0.0804; 0.0694; 0.0939; 0.274; 0.482

 $\lambda_{\text{max}} = 5.354$ 

$$
UC = \frac{5.354 - 5}{5 - 1} = 0.0885
$$

 $OC=0.0885/1.12=0.079$ 

## Таблица 1.8 - Матрица для Готовых отчетов

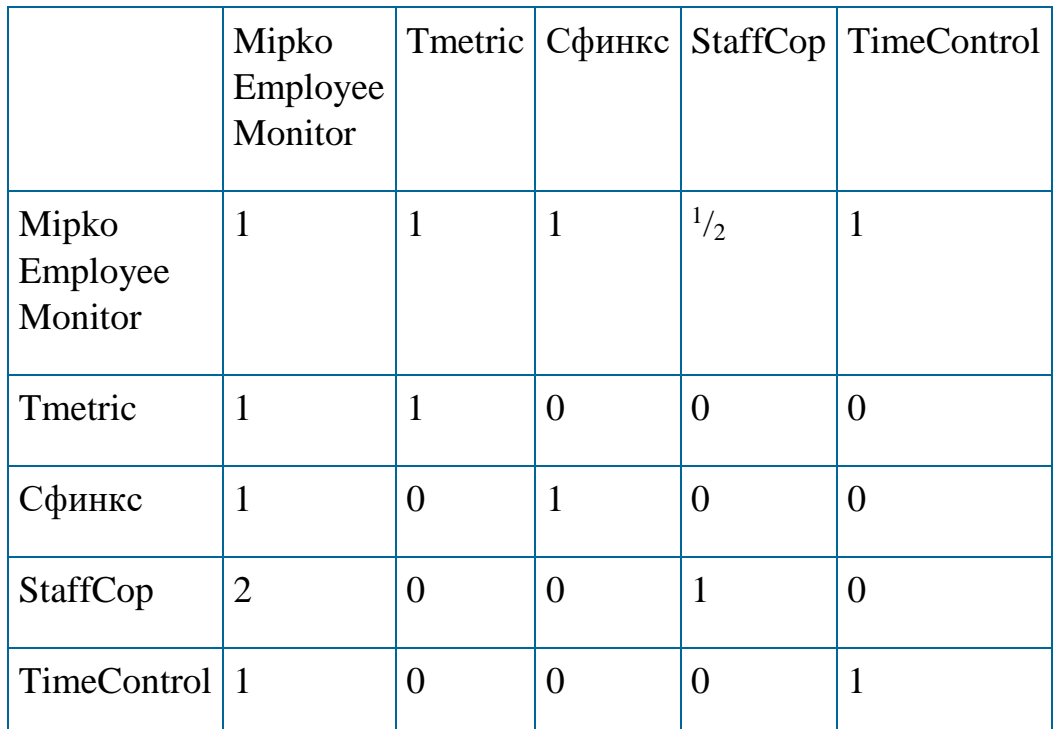

Главный собственный вектор можно вычислить приближенно.

Просуммируем элементы каждой строки и найдем сумму всех элементов матрицы:

$$
Ws = \begin{pmatrix} 4,5 \\ 2 \\ 2 \\ 3 \\ 2 \end{pmatrix}
$$

 $S=4.5+2+2+3+2=13.5$ 

Нормализуя вектор Ws делением каждой координаты на величину S, получаем приближенное значение главного собственного вектора:

$$
W = \begin{pmatrix} 0,333 \\ 0,148 \\ 0,148 \\ 0,222 \\ 0,148 \end{pmatrix}
$$

Приближенное значение максимального собственного значения можно найти по формуле  $\lambda_{\text{max}} = E^{T} A W$ :

$$
(1 \quad 1 \quad 1 \quad 1) \begin{pmatrix} 1 & 1 & 1 & \frac{1}{2} & 1 \\ 1 & 1 & 0 & 0 & 0 \\ 1 & 0 & 1 & 0 & 0 \\ 2 & 0 & 0 & 1 & 0 \\ 1 & 0 & 0 & 0 & 1 \end{pmatrix} \begin{pmatrix} 0,333 \\ 0,148 \\ 0,148 \\ 0,222 \\ 0,148 \end{pmatrix} = 3.219 \approx 5
$$

Нормированный собственный вектор: W=0.333; 0.148; 0.148; 0.222;  $0.148$ 

 $\lambda_{max}=5$ 

$$
UC = \frac{5-5}{5-1} = 0
$$

 $OC=0/1.12=0$ 

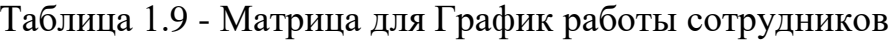

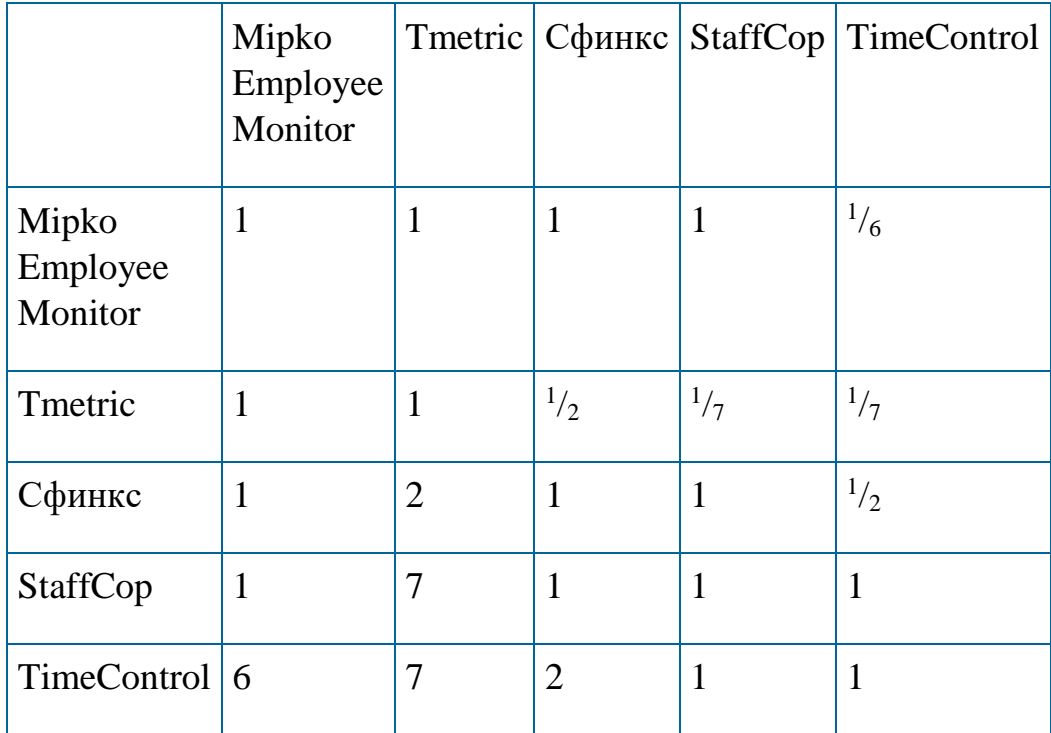

Главный собственный вектор можно вычислить приближенно.

Просуммируем элементы каждой строки и найдем сумму всех элементов матрицы:

$$
Ws = \begin{pmatrix} 4,167 \\ 2,786 \\ 5,5 \\ 11 \\ 17 \end{pmatrix}
$$

 $S = 4.167 + 2.786 + 5.5 + 11 + 17 = 40.452$ 

Нормализуя вектор Ws делением каждой координаты на величину S, получаем приближенное значение главного собственного вектора:

$$
W = \begin{pmatrix} 0.103 \\ 0.0689 \\ 0.136 \\ 0.272 \\ 0.42 \end{pmatrix}
$$

Приближенное значение максимального собственного значения можно найти по формуле  $\lambda_{\text{max}} = E^{T}AW$ :

$$
(1 \quad 1 \quad 1 \quad 1 \quad 1) \begin{pmatrix} 1 & 1 & 1 & 1 & \frac{1}{6} \\ 1 & 1 & \frac{1}{2} & \frac{1}{7} & \frac{1}{7} \\ 1 & 2 & 1 & 1 & \frac{1}{2} \\ 1 & 7 & 1 & 1 & 1 \\ 6 & 7 & 2 & 1 & 1 \end{pmatrix} \begin{pmatrix} 0,103 \\ 0,0689 \\ 0,136 \\ 0,272 \\ 0,42 \end{pmatrix} = 5.325
$$

Нормированный собственный вектор: W=0.103; 0.0689; 0.136; 0.272;  $0.42$ 

 $\lambda_{\rm max} = 5.325$ 

$$
UC = \frac{5.325 - 5}{5 - 1} = 0.0813
$$

 $OC=0.0813/1.12=0.0726$ 

Осуществляем иерархический синтез. Последовательно  $3)$ определяем вектора приоритетов альтернатив  $W_E^A$  относительно элементов  $E_i^i$ , находящихся на всех иерархических уровнях. Вычисление векторов приоритетов проводится в направлении от нижних уровней к верхним с учетом конкретных связей между элементами, принадлежащими различным уровням. Вычисление производится путем перемножения соответствующих векторов и матриц.

$$
\begin{pmatrix} 0.087 & 0.0762 & 0.0735 & 0.14 & 0.0804 & 0.333 & 0.103 \\ 0.113 & 0.0529 & 0.151 & 0.13 & 0.0694 & 0.148 & 0.0689 \\ 0.113 & 0.299 & 0.102 & 0.102 & 0.0939 & 0.148 & 0.136 \\ 0.27 & 0.281 & 0.282 & 0.293 & 0.274 & 0.222 & 0.272 \\ 0.417 & 0.291 & 0.392 & 0.335 & 0.482 & 0.148 & 0.42 \end{pmatrix} \begin{pmatrix} 0.352 \\ 0.132 \\ 0.23 \\ 0.101 \\ 0.0619 \\ 0.0618 \\ 0.0618 \end{pmatrix} = \begin{pmatrix} 0.103207 \\ 0.11232174 \\ 0.1355519 \\ 0.2740858 \\ 0.3752714 \end{pmatrix}
$$

Максимальным элементом в матрице является 0.375. Следовательно, наиболее приоритетным программным обеспечением при выборе будет являться TimeControl

Определившись с программным обеспечением необходимо, выбрать решение, которое будет оптимальным. Так же одним из преимуществ «TimeControl» является, то что есть решение, которое включает в себя программное обеспечение в совокупности с одним турникетом Система контроля доступа и учета рабочего времени «TimeControl Factory Pass Card + турникет». Для совершенствование информационной системы учета рабочего времени производственного отдела ООО «Мебель маркет» необходим один турникет который будет установлен на проходной.

В данном разделе было проанализировано программное обеспечение по требованиям заказчика. Выбран вариант, который полностью удовлетворяет потребности ООО «Мебель маркет», а также выбрано решение, которое будет установлено «Система контроля доступа и учета рабочего времени TimeControl Factory Pass Card + турникет».

#### <span id="page-26-0"></span>**2 Исследование деятельности ООО «Мебель маркет»**

## <span id="page-26-1"></span>**2.1 Информационная структура производственного отдела ООО «Мебель маркет»**

ООО «Мебель маркет» ведет свою деятельность с 2010 года. Местоположение ООО «Мебель маркет» г. Белгород ул. Есенина 50, 154. Организационно правовая форма – общество с ограниченной ответственностью. Форма собственности – частная, учредителями являются физические лица. Средняя численность предприятия 180 человек, в производственном отделе работают 80 человек. ООО «Мебель маркет» занимается производством корпусной мебели, в том числе офисной и домашней мебели: мебель для кухни, детские, спальни, прихожие, шкафы, шкафы-купе, комоды, столы, компьютерная мебель.

Цель коммерческой деятельности ООО «Мебель маркет» является получение прибыли.

Совершенствование информационной системы учета рабочего времени сотрудников будет производиться в производственном отделе ООО «Мебель маркет». Связи с тем, что производство мебели является трудоемким процессом, для которого не обходимо иметь большую площадь было принято решение о территориальном распределении предприятия. Производственный отдел имеет другое местоположение, отличающееся от того на которое зарегистрировано предприятие. Производственный отдел находиться по адресу город Белгород, улица Промышленная дом 15А. В данном отделе используется по часовая оплата труда, для того что бы сотрудники получали заработную плату за фактическое отработанное время, было принято решение произвести усовершенствование информационной системы учета рабочего времени. Так же в одном помещении с производственным отделом находится бухгалтерский и информационный отделы.

Производственный отдел является объектом исследования ВКР. Это основное структурное подразделение предприятия. Производственный отдел занимается производством мебели. Руководителем в данном подразделении является начальник цеха, он отвечает за всю работу, происходящую в данном подразделении, а также на данный момент времени производит учет рабочего времени сотрудников.

Финансовой деятельностью предприятия занимается бухгалтерский отдел в обязанности которого входит ведение бухгалтерского, налогового и управленческого учета, а также выплата заработной платы рабочим.

Информационный отдел или ИТ отдел занимается информационной деятельностью, продвижением магазина, управляет официальным сайтом. В данном подразделении работает системный администратор.

Предприятие «Мебель маркет» самостоятельно планирует свою деятельность и определяет перспективы развития, исходя из спроса на продукцию, реализует свою мебель самостоятельно через магазин или через агента по установленным ценам и тарифам на договорной основе.

Источником формирования имущества компании являются денежные и материальные вклады учредителя Общества, доходы, полученные от реализации работ, услуг, а также от других видов хозяйственной деятельности.

Основные финансово-экономические показатели деятельности предприятия ООО «Мебель маркет» представлены в приложении А.

Рассмотрим информационную систему производственного отдела ООО «Мебель маркет». В производственном отделе ООО «Мебель маркет» используется 5 компьютеров, 4 принтера и 4 телефона. Главный компьютер – компьютер директора организации, он выступает в качестве сервера. Остальные 4 компьютеров подключены к нему локально с помощью топологии сети – «шина». Телефоны подключены через канал связи к компьютерам, они необходимы для осуществления заказов продавцамконсультантам, а также обмена информацией между отделами. На рисунке 2.1 изображена схема подключения компьютеров с помощью топологии «шина».

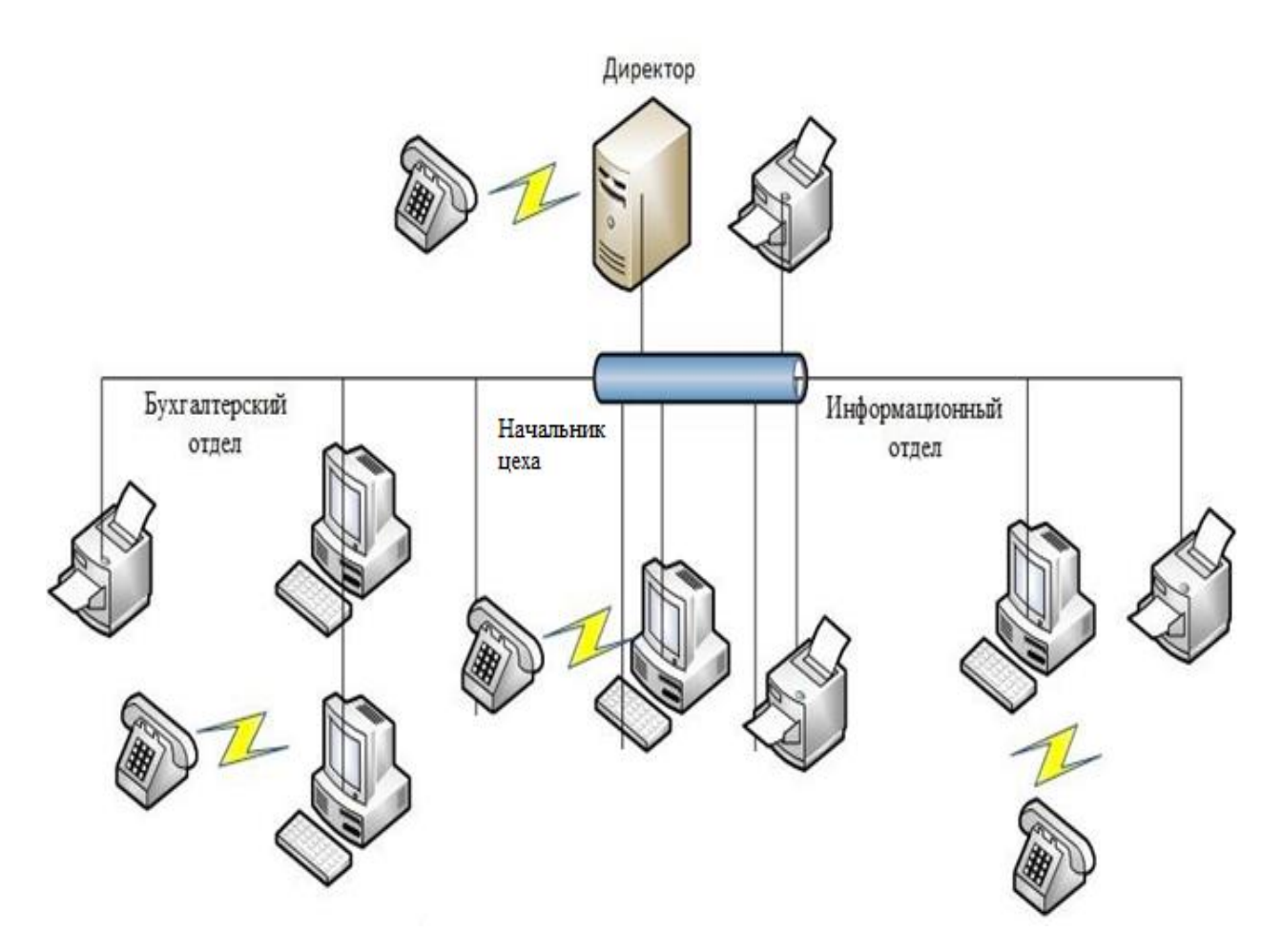

Рисунок 2.1- Сетевая топология «шина» производственного отдела ООО «Мебель маркет»

В организации, как уже говорилось, используется 5 компьютеров, 4 телефонов и 4 принтера. Все компьютеры имеют схожие характеристики. Ниже представлена таблица 2.1 с данными о характеристиках персональных компьютеров, используемых в производственном отделе.

Таблица 2.1 - Характеристика ПК используемых в производственном отделе.

Характеристика ПК

Жесткий диск Seagate 1Tb ST1000DM003 Barracuda 3.5" 7200rpm 64Mb SATA3

Корпус LinkWorld VC-0401, 350W, mATX, черный

Кулер CoolerMaster DP6-9EDSA-0L-GP for Socket 1155/1156/1150/1151  $(24.5dB, 2600$ rpm, 3-pin, Al)

Материнская плата MSI H81M-P33, Socket1150, iH81, 2DDRIII, PCI-Ex16, 7.1-ch, VGA, DVI, GLAN, mATX, Retail (911-7817-019)

Память DDR3 DIMM 4Gb PC12800 1600MHz Hynix Original

Процессор Intel Core i3-4130 3400MHz 3Mb TDP-54W S1150 tray

Видеокарта ASUS GF-GT740, 2Gb DDR5, 128bit, PCI-E, DVI, HDMI, Retail  $(GT740-OC-2GD5)$ 

Монитор 24" ASUS PB248Q IPS, 1920x1200, 300cd/m2, 6ms, VGA/DVI/HDMI, USB-hub, черный

На компьютерах производственного отдела установлено лицензионное программное обеспечение, которое обеспечивает сотрудников данного отдела следующим функционалом: ведение отчетности, создание чертежей для мебели. написание документов. Программы, используемые  $\overline{R}$ производственном отделе ООО «Мебель маркет» представлены в таблице 2.2.

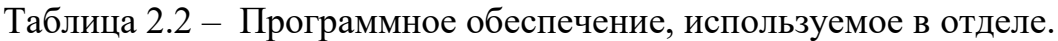

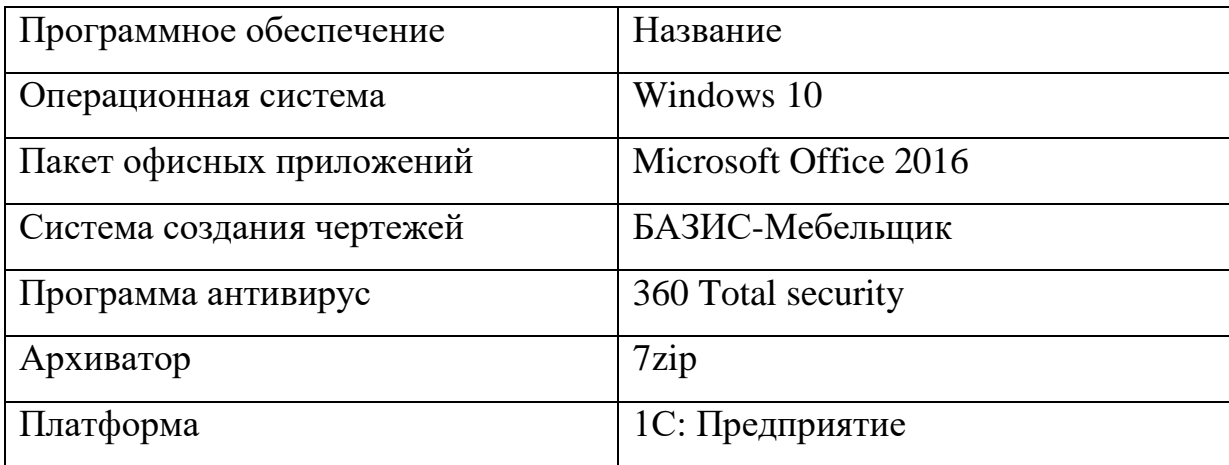

Как видно из анализа программного и аппаратного обеспечения, установленного на предприятии, усовершенствовать систему учета рабочего времени за счет внутренних ресурсов невозможно. Таким образом, чтобы произвести усовершенствование данной системы необходимо приобрести программное обеспечение и

Физические меры защиты основаны на применении разного рода механических, или электронно-механических устройств и сооружений, специально предназначенных для создания физических препятствий на возможных путях проникновения и доступа потенциальных нарушителей к компонентам системы и защищаемой информации, а также средств визуального наблюдения, связи и охранной сигнализации. К данному типу относятся также меры и средства контроля физической целостности компонентов АС (пломбы, наклейки и т.п.).

ООО «Мебель маркет» в качестве физической меры зашиты информации использует охранную сигнализацию и пломбирование ПК организации.

Аппаратные средства защиты информационных систем — средства защиты информации и информационных систем, реализованных на аппаратном уровне

Базовая функциональность модели защищенной информационной системы состоит из:

1) Создание узла произвольного объема для хранения данных

После появления новый узел должен быть пуст и доступен только данному обрабатывающему устройству и только через данную ссылку

Удаление узла. 2)

Попытка использования ссылок на удаленные узлы должна приводить к системным прерываниям

3) Смена исполняемой контекста или смена процедуры обрабатывающим устройством.

Новый контекст состоит из трех частей:

глобальные переменные, переданные по ссылке из старого контекста:

часть, переданная копированием значения (параметры);

локальные данные, созданные в новом модуле;

Общие методы и требования к переключению контекста:

Идентификация нового контекста (например, особая ссылка на него, позволяющая лишь переключаться между контекстами)

Непосредственно переключение контекста (исполнение старого кода после переключения контекста запрещено, исходя из принципов защищенности)

Операции формирования ссылки или другой структуры для идентификации и переключения контекста

Реализации могут быть разными (в том числе и без особых ссылок), но должны быть выдержаны основные принципы:

точки входа в контекст формируются внутри самого этого контекст

эта информация делается доступной другим контекстам

код и контекст переключаются одновременно  $\overline{\phantom{0}}$ 

 $4)$ Анализ модели

Защищенность системы базируется на следующих принципах:

доступ к узлу имеет только модуль, создавший его, если только он добровольно не передаст ссылку кому-либо еще

множество данных, доступных модулю, в любой момент времени строго контролируется контекстом

Результирующая защита предельно строгая, но она не ограничивает возможности программиста. Различные не пересекающиеся модули могут работать в одной программе, вызывая друг друга и обмениваясь данными. Для

этого достаточно, чтобы каждый из них содержал особую ссылку для переключения контекста на другой.

Построенная система значительно упрощает поиск и исправление ошибок благодаря строгому контролю типов. Например, попытка изменить ссылку сразу приведет к аппаратному прерыванию в месте ошибки. После чего ее легко можно отследить и исправить.

Обеспечивается модульность программирования. Неправильная работа программы никак не повлияет на другие. «Испорченный» модуль может лишь выдать неверные результаты.

использования требуется Лля системы **OT** программиста He дополнительных усилий. Кроме того, при написании программы под такую модель уже нет необходимости дополнительно оговаривать права доступа, способы их передачи и т. д.

ООО «Мебель маркет» использует аппаратный межсетевой экран, 360 Total security обладающий функцией проверки трафика на наличие вредоносных программ. Данный антивирус позволяет сканировать на наличие вредоносного ПО файлы любого размера, используя технологию потокового сканирования. Данный метод сканирования увеличивает производительность проверки, сокращая так называемые "узкие места" в сети.

В качестве программного обеспечения информационной безопасности на производственном отделе ООО «Мебель маркет» используются:

Антивирусное программное обеспечение 360 Total security 1)

 $(2)$ корпоративный брандмауэр IIS;

3) использование виртуальных локальных сетей для каждого отдельного подразделения с настройками доступа к сетевым ресурсам.

4) использование доменной авторизации и групповых политик пользователей (GPO).

Использование физических средств защиты вкупе с аппаратнопрограммного комплексом позволяет обеспечить информационную безопасность на высоком уровне, избежать внешних сетевых (аппаратный

сетевой экран) и внутренних (хищение, вирусная угроза) угроз. Разделение на виртуальные локальные сети, использование доменной авторизации и групповых политик безопасности позволяет обеспечить безопасность данных пользователей от случайного и намеренного хищения.

Информационные потоки - это физическое перемещение информации от одного сотрудника предприятия к другому или от одного подразделения к другому. Преобразование информации не рассматривается в качестве информационных потоков.

Система информационных потоков совокупность физических перемещений информации, дающая возможность осуществить какой-либо процесс, реализовать какое-либо решение. Наиболее общая система информационных потоков — это сумма потоков информации, которая позволяет вести предприятию финансово-хозяйственную деятельность.

Информационные потоки обеспечивают нормальную работу организации. Цель работы с информационными потоками — оптимизация работы предприятия.

Основные информационные потоки предприятия представляют собой обмен обработанной информации от одного отдела другому через общую файлообменный сервер. На сервере прописываются права доступа только к участникам проекта, остальные файлы им не доступны.

В данном разделе была исследована информационная структура производственного отдела, проанализированна численность сотрудников. Проанализированы экономические показатели предприятия. А также выявлена невозможность совершенствования системы учета рабочего времени за счет внутренних ресурсов.

## <span id="page-34-0"></span>**2.2 Анализ существующей информационной системы учета рабочего времени ООО «Мебель маркет»**

В разделе 1.1 в общем виде мы рассмотрели метод учета рабочего времени, который применяется в производственном отделе ООО «Мебель маркет» на данный момент. Специальным человеком, который следит за тем что бы сотрудники производственного отдела выполняли нормы своего рабочего времени, прописанные в трудовом договоре, а также параллельно ведет журнал учета рабочего времени, является начальник цеха. В начале смены на распечатанном табеле учета рабочего времени, он отмечает прибитые всех сотрудников на их рабочее место. За опоздание, прогулы или другие нарушения сотрудники несут материальную ответственность. Для сотрудников, которые неоднократно нарушают рабочий режим существует специальная мера наказания, увольнение.

На данный момент учет рабочего времени сотрудников ведется с помощью программы «1С: Предприятие» и табеля рабочего времени распечатанном на бумажном носителе. Следует выделить недостатки бумажного носителя:

Медленный поиск документов;

 Большие временные затраты на сравнение фактического отработанного времени с планируемым;

Большой риск потери информации на данном носителе.

Недостатками самой же системы является не достоверность полученных данных об отработанном времени сотрудника

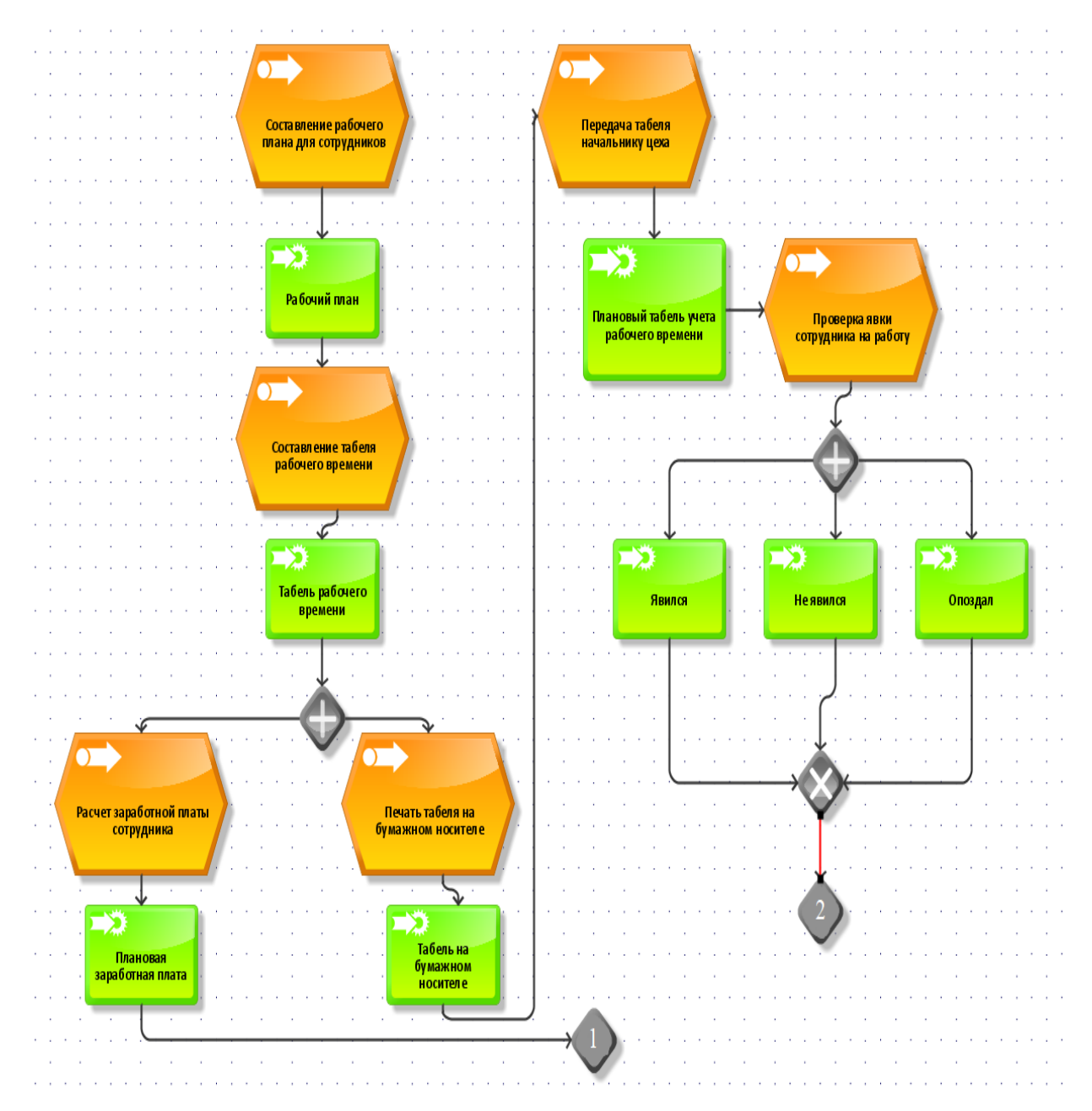

Рисунок 2.2(а) – Процесс учета рабочего времени

Для печати табеля, рабочего плана каждого сотрудника используется программное обеспечение «1С: Предприятие». Программное обеспечение «1С: Предприятие» - это продукт компании «1С» предназначенный для решения, широкого спектра задач и автоматизации деятельности различных предприятий начиная от управления деятельностью предприятия, заканчивая ведением бухгалтерского учета. Так же, для того что бы распечатать табель на бумажном носителе, необходимо использовать расходные материалы такие как:

Бумага;

Краска в принтере.

Что несет за собой хоть и не значительные, но все же денежные траты.

Проанализировав информационную систему учета рабочего времени сотрудников ООО «Мебель маркет» рассмотрим непосредственно процесс учета рабочего времени сотрудников. Модель процесса учета рабочего времени сотрудников производственного отдела ООО «Мебель маркет» представлен на рисунке 2.3(а) и (б). Она состоит из нескольких этапов:

1) Составление табеля и плана работы для каждого сотрудника в программном обеспечении «1С Предприятие».

2) Расчет заработной платы сотрудников.

3) Заполняется табель рабочего времени сотрудника Т-13 который представлен на рисунке 2.4. В нем отражаются сведения о явках и неявках (по разным причинам) сотрудников на работу, а также количество фактически отработанного ими времени. Благодаря табелю работодатель может отследить соблюдение работником установленного режима рабочего времени.

4) Табель передается начальнику цеха, для последующего учета рабочего времени сотрудников.

5) По прибытию в цех сотрудник под присмотром начальника цеха заполняет табель на бумажном носителе.

6) В конце каждого месяца начальник цеха передает табель рабочего времени в бухгалтерию.

7) В бухгалтерии сравниваются полученный табель и составленный в начале месяца.

8) Производиться расчет заработной платы.

9) Составляется отчет.

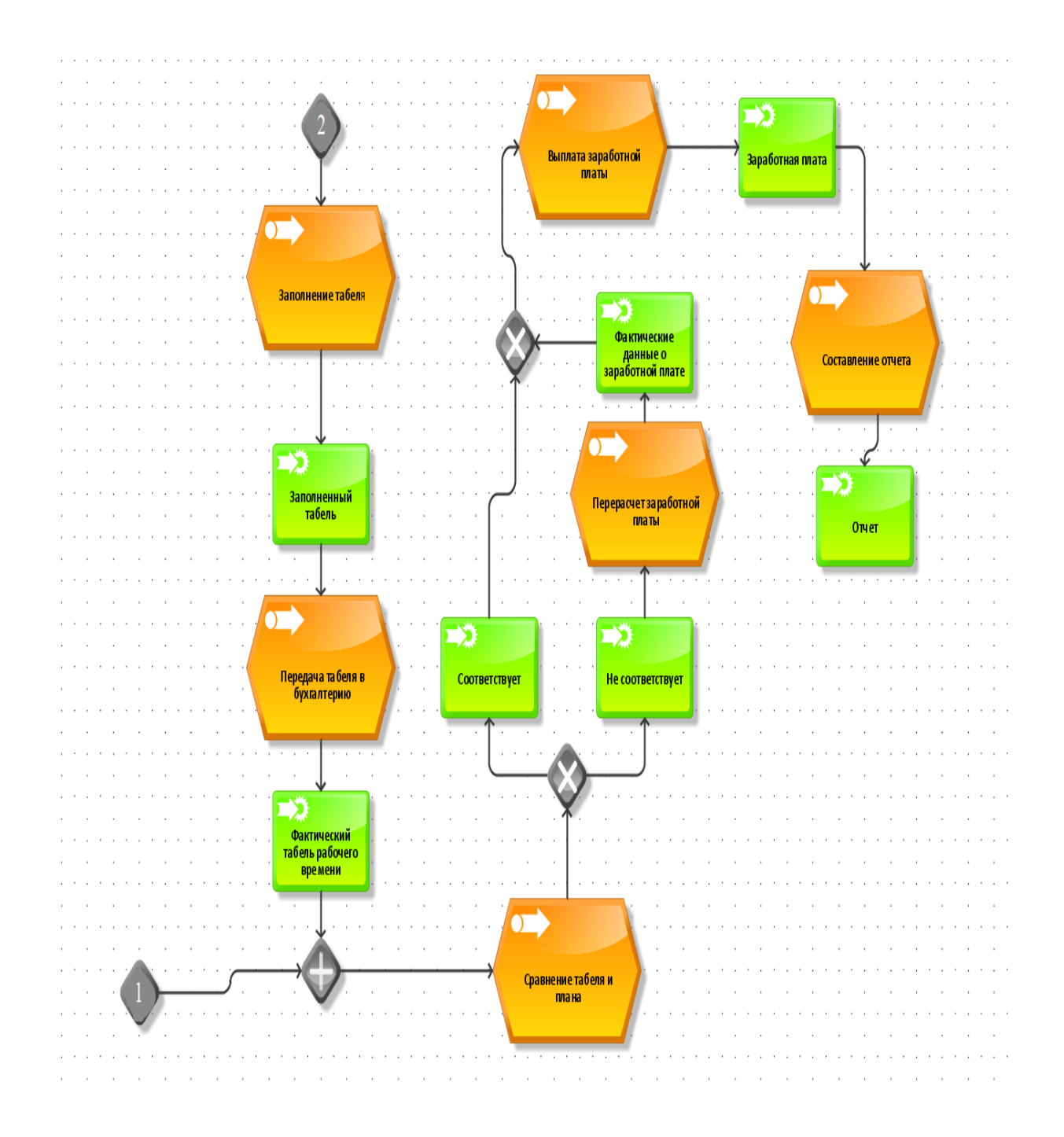

Рисунок 2.2(б) – Процесс учета рабочего времени

|                                   |                                         |                         |           |                           |                        |                        |      |    |    |      | наименование структурного подразделения |           |           |                                                      |    |            |                 |                         |                           |               |       |            |           |                         |     |  |  |
|-----------------------------------|-----------------------------------------|-------------------------|-----------|---------------------------|------------------------|------------------------|------|----|----|------|-----------------------------------------|-----------|-----------|------------------------------------------------------|----|------------|-----------------|-------------------------|---------------------------|---------------|-------|------------|-----------|-------------------------|-----|--|--|
|                                   |                                         |                         |           |                           |                        |                        |      |    |    |      |                                         |           |           |                                                      |    |            |                 |                         |                           |               |       |            |           |                         |     |  |  |
|                                   |                                         |                         |           | Howep<br>Дата составления |                        |                        |      |    |    |      |                                         |           |           | Отчетный период                                      |    |            |                 |                         |                           |               |       |            |           |                         |     |  |  |
|                                   |                                         |                         |           | документа                 |                        |                        |      |    |    |      |                                         |           |           |                                                      |    | ò.         |                 | <b>no</b>               |                           |               |       |            |           |                         |     |  |  |
|                                   |                                         |                         |           |                           |                        |                        |      |    |    |      |                                         |           |           | 11100001                                             |    | 15.02.2010 |                 |                         | 01.02.2010                |               |       | 01.03.2010 |           |                         |     |  |  |
|                                   | ТАБЕЛЬ                                  |                         |           |                           |                        |                        |      |    |    |      |                                         |           |           |                                                      |    |            |                 |                         |                           |               |       |            |           |                         |     |  |  |
|                                   |                                         |                         |           |                           |                        |                        |      |    |    |      |                                         |           |           | учета использования рабочего времени                 |    |            |                 |                         |                           |               |       |            |           |                         |     |  |  |
|                                   |                                         |                         |           |                           |                        |                        |      |    |    |      |                                         |           |           |                                                      |    |            |                 |                         |                           |               |       |            |           |                         |     |  |  |
| Howep                             | Фамилия, инициалы,                      | Табельны                |           |                           |                        |                        |      |    |    |      |                                         |           |           | Отметки о явках и неявках на работу по числам месяца |    |            |                 |                         |                           | Отработано за |       |            |           | Неявки по причин        |     |  |  |
| <b>no</b><br>порядк               | должность (специальность,<br>профессия) | й номер                 |           |                           |                        |                        |      |    |    |      |                                         |           | 11        |                                                      | 13 | 14         |                 |                         |                           |               |       |            |           |                         |     |  |  |
| v                                 |                                         |                         | 01        | 02                        | 03                     | 04                     | 05   | O6 | 07 | 08   | 09                                      | 10        |           | 12                                                   |    |            | 15              | x                       | половину<br>месяца (I,II) |               | месяц |            | код       | дни<br>(uacu)           | Код |  |  |
|                                   |                                         |                         | 16        | 17                        |                        |                        |      |    |    |      |                                         |           |           |                                                      |    |            |                 |                         |                           | рабоч         | HOUH. | праздн.    |           |                         |     |  |  |
|                                   |                                         |                         |           |                           | 18                     | 19                     | 20   | 21 | 22 | 23   | 24                                      | 25        | 26        | 27                                                   | 28 | 29         | 30              | 31                      |                           | дни           |       |            |           |                         |     |  |  |
|                                   |                                         |                         |           |                           |                        |                        |      |    |    |      |                                         |           |           |                                                      |    |            |                 |                         |                           | uacul         |       |            |           |                         |     |  |  |
| 4                                 | $\overline{2}$                          | $\overline{\mathbf{3}}$ |           |                           |                        |                        |      |    |    |      | $\overline{4}$                          |           |           |                                                      |    |            |                 |                         | 5                         | в             | 7     | 8          | э         | 10                      | 11  |  |  |
| Липова Татьяна<br>1<br>Николаевна |                                         |                         | я         | я                         | <b>HH</b>              | я                      | я    | B  | B  | я    | я                                       | я         | я         | я                                                    | B  | B          | я               | x                       | 10                        | 17            |       |            | nP        | -1                      |     |  |  |
|                                   |                                         | 201                     | 8.00      | 8,10                      |                        | 8,00                   | 7,80 |    |    | 8.25 | 7,75                                    | 8.00      | 8,00      | 8,00                                                 |    |            | 7.82            | $\overline{\mathbf{x}}$ | 79.72                     |               |       |            |           | $\overline{\mathbf{8}}$ |     |  |  |
|                                   |                                         |                         | nP        | я<br>8.00                 | я<br>8,00              | я<br>7,92              | B    | B  | B  |      | я<br>8.00                               | я<br>8.00 | я<br>8,17 | я<br>8,00                                            | B  |            |                 |                         | $\overline{7}$<br>56.08   | 135.80        |       |            |           |                         |     |  |  |
|                                   |                                         |                         | я         | я                         | я                      | я                      | я    | B  | B  | Б    | Б                                       | Б         | Б         | Б                                                    | B  | B          | я               | x                       | 6                         |               |       |            | Б         | 5                       |     |  |  |
|                                   | Маркеева Е катерина                     | 202                     | 7,67      | 7,67                      | 8.00                   | 8.00                   | 8.02 |    |    |      |                                         |           |           |                                                      |    |            | 7.97            | $\overline{\mathsf{x}}$ | 47.32                     | 14            |       |            |           | 40                      |     |  |  |
| $\overline{2}$                    | Васильевна                              |                         | я         | я                         | я                      | я                      | B    | B  | B  |      | я                                       | я         | я         | я                                                    | B  |            |                 |                         | 8<br>111.63               |               |       |            |           |                         |     |  |  |
|                                   |                                         |                         | 8,00      | 8,00                      | 8,00                   | 8,07                   |      |    |    |      | 8,00                                    | 8,25      | 8,00      | 8,00                                                 |    |            |                 |                         | 64,32                     |               |       |            |           |                         |     |  |  |
|                                   |                                         |                         | я         | я                         | я                      | я                      | я    | B  | B  | я    | я                                       | я         | я         | я                                                    | B  | B          | я               | x                       | 11                        | 19            |       |            |           |                         |     |  |  |
| 3                                 | Петров Алексей                          | 203                     | 7,98      | 7,85                      | 7,80                   | 5,67                   | 8.00 |    |    | 7.50 | 8,00                                    | 8,00      | 8,00      | 8,00                                                 |    |            | 8.47            | x                       | 85,27                     |               |       |            |           |                         |     |  |  |
|                                   | Викторович                              |                         | я<br>8.00 | я<br>8,00                 | я<br>7,33              | я<br>8.40              | B    | B  | B  |      | я<br>8.00                               | я<br>8.00 | я<br>8,00 | я<br>8.00                                            | B  |            |                 |                         | 8<br>63.73                | 149.00        |       |            |           |                         |     |  |  |
|                                   |                                         |                         | я         | я                         | я                      | я                      | я    | B  | B  | я    | я                                       | я         | я         | я                                                    | B  | B          | $\overline{or}$ | x                       | 10                        |               |       |            | <b>OT</b> | 5                       |     |  |  |
|                                   |                                         |                         | 7,88      | 8,00                      | 8,00                   | 7,77                   | 8,00 |    |    | 8,32 | 8,00                                    | 7,95      | 5,23      | 8,00                                                 |    |            |                 | $\overline{\mathbf{x}}$ | 77,15                     | 14            |       |            |           | 40                      |     |  |  |
| 4                                 | Бубнов Олег Игорьевич                   | 204                     | OT        | $\overline{0}$            | $\overline{\text{OT}}$ | $\overline{\text{OT}}$ | B    | B  | B  |      | я                                       | я         | я         | я                                                    | B  |            |                 |                         | 4                         |               |       |            |           |                         |     |  |  |
|                                   |                                         |                         |           |                           |                        |                        |      |    |    |      | 8,00                                    | 7,83      | 8,00      | 8,00                                                 |    |            |                 |                         | 31,83                     | 108.98        |       |            |           |                         |     |  |  |
|                                   |                                         |                         | я         | я                         | я                      | я                      | я    | B  | B  | я    | я                                       | я         | я         | я                                                    | B  | B          | я               | x                       | 11                        | 19            |       |            |           |                         |     |  |  |
| 5                                 | Лаптев Иван                             | 205                     | 7,87      | 8,00                      | 7,73                   | 8,00                   | 8.00 |    |    | 8.03 | 8,00                                    | 8,00      | 7,83      | 8,00                                                 |    |            | 7.92            | x                       | 87,38                     |               |       |            |           |                         |     |  |  |
|                                   | <b>Николаевич</b>                       |                         | я         | я                         | я                      | я                      | B    | B  | B  |      | я                                       | я         | я         | я                                                    | B  |            |                 |                         | 8                         | 151,52        |       |            |           |                         |     |  |  |
|                                   |                                         |                         | 8.00      | 8.00                      | 8.00                   | 8.00                   |      |    |    |      | 8.00                                    | 8.17      | 7.97      | 8.00                                                 |    |            |                 |                         | 64.13<br>Ит ого дней      | 83            |       |            |           |                         |     |  |  |
|                                   |                                         |                         |           |                           |                        |                        |      |    |    |      |                                         |           |           |                                                      |    |            |                 |                         |                           |               |       |            |           |                         |     |  |  |

Рисунок 2.3 – Табель рабочего времени Т-13

В данном разделе было проведено исследование нынешней информационной системы учета рабочего времени сотрудников производственного отдела ООО «Мебель маркет». В результате исследования системы учета рабочего времени можно выделить следующие недостатки:

 Отсутствие автоматизированной системы контроля над сотрудниками.

Использование табеля на бумажном носителе.

Ручное заполнение табелей рабочего времени.

 Затрата большого количества времени на высчитывание заработной платы.

Которые необходимо устранить с помощью усовершенствования информационной системы учета рабочего времени сотрудников, за счет приобретения и внедрения специализированного программного обеспечения и установкой системы контроля и учета доступа.

## <span id="page-39-0"></span>**3 Разработка проекта совершенствования информационной системы учета рабочего времени производственного отдела ООО «Мебель маркет»**

## <span id="page-39-1"></span>**3.1 Совершенствование информационной системы учета рабочего времени производственного отдела ООО «Мебель маркет»**

Для более эффективного ведения учета рабочего времени производственного отдела ООО «Мебель маркет» следует усовершенствовать недостатки нынешней системы учета рабочего времени. Для этого в разделе 1.1 был выбран метод учета рабочего времени, а в разделе 1.2 проводился анализ специализированного программного обеспечения. Путем анализа было выявлено, что наилучшим вариантом будет приобрести и установить систему «TimeControl». Далее подробно рассмотрим преимущества выбранного программного обеспечения.

Программный комплекс учета рабочего времени и контроля доступа «TimeControl» позволяет автоматизировать процесс учета рабочего времени сотрудников, контролировать доступ через контрольно-пропускные пункты и вести учет посетителей. Благодаря совместимости с широким спектром оборудования, система позволяет решать задачи как небольшого офиса, так и крупного предприятия с множеством проходных и большим количеством сотрудников. Программный комплекс так же позволяет автоматизировать сложно структурированную организацию с филиальной сетью. При этом, отчеты могут формироваться централизованно с учетом работы всех филиалов. В системе предусмотрена возможность гибкого разделения прав доступа сотрудников по работе с программой. В программе представлено более 60 отчетов по учету рабочего времени (опоздания, ранние уходы, прогулы, выполнение и невыполнения заданного графика), контролю доступа,

расчету заработной платы. Для полной автоматизации на проходной следует установить турникет данные с которого будут поступать в систему «TimeControl»

Основные возможности «TimeControl»:

[Использование биометрического и RFID оборудования](https://www.time-control.ru/vozmojnosti/biometricheskie-sistemy/ispolzovanie-biometricheskogo-i-rfid-oborudovaniya/): учет рабочего времени сотрудников осуществляется по отпечаткам пальцев, бесконтактным картам (проксимити карты).

[Задание графика работ сотрудника:](https://www.time-control.ru/vozmojnosti/biometricheskie-sistemy/zadanie-grafika-rabot-sotrudnika/) ведение графика работ сотрудников с возможностью регистрация больничных, отпусков, командировок и других типов дней, учет обеденного перерыва, добавление задач и поручений в рамках графика работ, а так же контроль отработанного времени в рамках задания. Эта информация используется в отчетах и при построении табеля учета рабочего времени. В «TimeControl» график для сотрудников задается очень гибко: "полная занятость", "два через два", "сутки трое" или произвольный график на основании заранее созданных шаблонов. В графике можно указать тип обеденного перерыва: "фиксированный", "плавающий" или "адаптивный", что позволяет гибко учитывать обеденное время сотрудника. Пример графика работ сотрудников представлен на рисунке 3.1.

В фактическом расписании наглядно отражено присутствие сотрудников на рабочем месте, опоздания и ранние уходы, перерывы и отлучки. Фактическое расписание позволяет оперативно следить за выполнением сотрудниками заданного графика работ. А также редактировать фактические интервалы и добавлять пропущенные регистрации (если в этом есть необходимость и при наличии прав доступа). Фактическое расписание представлено на рисунке 3.2.

| င့်ခွဲ<br>Сервис<br>Копировать<br>Задать                                                   | Вставить               | Очистить                                 | Поиск (F3)            | Печать                  | Помощь (F1)                                             |                         | Применить (F6)              |                                                           | Сохранить Отмена                 |                                                             |                                |                          |                              |  |  |
|--------------------------------------------------------------------------------------------|------------------------|------------------------------------------|-----------------------|-------------------------|---------------------------------------------------------|-------------------------|-----------------------------|-----------------------------------------------------------|----------------------------------|-------------------------------------------------------------|--------------------------------|--------------------------|------------------------------|--|--|
| $\frac{1}{\sqrt{2}}$<br>Год 2009<br>Месяц Ноябрь<br>$\blacktriangledown$<br>$(\mathbb{A})$ |                        |                                          |                       |                         |                                                         |                         |                             |                                                           |                                  |                                                             |                                |                          |                              |  |  |
| Структура подразделений:<br><b>E</b> & Все подразделения                                   | $38 -$                 |                                          | 11<br>Ноября<br>Среда | 12<br>Ноября<br>Четверг | 13<br>Ноября<br>Пятница                                 | 14<br>Ноября<br>Суббота | 15<br>Ноября<br>Воскресенье | 16<br>Ноября<br>Понедельник                               | 17<br>Ноября<br>Вторник          | 18<br>Ноября<br>Среда                                       | 19<br>Ноября<br><b>Herseon</b> | 20<br>Ноября<br>Пятница  | $\blacktriangle$<br>Ho<br>Ō. |  |  |
| <sup>1</sup> 2 Центральный офис<br><b>2</b> Перевозки<br><b>Я</b> Продажи                  | 16<br>5<br>3           | Молчанов Денис<br>Сергеевич              |                       |                         | 10:00-18:00 10:00-18:00 10:00-18:00                     |                         |                             |                                                           |                                  | 10:00-18:00 10:00-18:00 10:00-18:00 10:00-18:00 10:00-18:00 |                                |                          |                              |  |  |
| <b>R</b> Бухгалтерия<br>$\Omega$ Склад 2                                                   | 4<br>1                 | Молчанов Олег<br>Сергеевич               |                       |                         | 10:00-18:00 10:00-18:00 10:00-18:00                     |                         |                             |                                                           |                                  | 10:00-18:00 10:00-18:00 10:00-18:00 10:00-18:00 10:00-18:00 |                                |                          |                              |  |  |
| Я Общественность<br>$\mathbb R$ Транспортный цех                                           | 2<br>2                 | Молчанова<br>Галина                      |                       |                         | 10:00-18:00 10:00-18:00 10:00-18:00                     |                         |                             |                                                           |                                  | 10:00-18:00 10:00-18:00 10:00-18:00                         | й                              | Больничны Больничны<br>й |                              |  |  |
| <b>E R</b> Швейные цеха<br>$\frac{1}{2}$ Uex 1                                             | 10<br>3                | Молчанова<br>Ольга                       |                       |                         | 10:00-18:00 10:00-18:00 10:00-18:00                     |                         |                             |                                                           |                                  | 10:00-18:00 10:00-18:00 10:00-18:00 10:00-18:00 10:00-18:00 |                                |                          |                              |  |  |
| $\frac{1}{2}$ Liex 2<br>$\frac{1}{2}$ UEX 5                                                | $\overline{1}$<br>0    | Морозов<br>Александр                     |                       |                         | 10:00-18:00 10:00-18:00 10:00-18:00                     |                         |                             |                                                           |                                  | 10:00-18:00 10:00-18:00 10:00-18:00 10:00-18:00 10:00-18:00 |                                |                          |                              |  |  |
| <b>2</b> Главное управление по м<br>$\frac{1}{2}$ Uex 8                                    | 0<br>0                 | Николаева<br>Екатерина<br>Перфилов Кирил | <b>Больничны</b>      | <b>Больничны</b>        | 10:00-18:00 10:00-18:00 10:00-18:00<br><b>Больничны</b> |                         |                             |                                                           |                                  | 10:00-18:00 10:00-18:00 10:00-18:00 10:00-18:00 10:00-18:00 |                                |                          |                              |  |  |
| Х.<br>Маркетинг<br>Λ<br>Перевозки<br>⊟ Я. Школа                                            | $\mathbf{0}$<br>0<br>1 | Викторович<br>Перфилов                   | ă                     |                         | й                                                       |                         |                             |                                                           |                                  | 10:00-18:00 10:00-18:00 10:00-18:00 10:00-18:00 10:00-18:00 |                                |                          |                              |  |  |
| 8 Учителя                                                                                  | 1                      | Сергей                                   |                       |                         | 10:00-18:00 10:00-18:00 10:00-18:00                     |                         |                             |                                                           |                                  | 10:00-18:00 10:00-18:00 10:00-18:00 10:00-18:00 10:00-18:00 |                                |                          |                              |  |  |
| <b>В. Ученики</b><br><sup>E</sup> & 1 Knacc                                                | 0<br>$\mathbf{0}$      | Петров Алексей<br>Степанович             |                       |                         | 10:00-18:00 10:00-18:00 10:00-18:00                     |                         |                             | Отпуск                                                    | Отпуск                           | Отпуск                                                      | Отпуск                         | Отпуск                   |                              |  |  |
| R 1 класс A<br>$\frac{1}{2}$ 1 класс Б                                                     | 0<br>0                 | Петров Кирил<br>Эдуардович               |                       |                         | 10:00-18:00 10:00-18:00 10:00-18:00                     |                         |                             |                                                           |                                  | 10:00-18:00 10:00-18:00 10:00-18:00 10:00-18:00 10:00-18:00 |                                |                          |                              |  |  |
| $\frac{1}{2}$ 1 класс В<br>A<br>2 класс<br>2<br>3 класс                                    | 0<br>0<br>0            | Петрова Анна<br>Иванновна                |                       |                         | 10:00-18:00 10:00-18:00 10:00-18:00                     |                         |                             |                                                           |                                  | 10:00-18:00 10:00-18:00 10:00-18:00 10:00-18:00 10:00-18:00 |                                |                          |                              |  |  |
| Λ<br>4 класс                                                                               | 0                      | $\overline{4}$                           |                       |                         |                                                         |                         |                             | teratoria de concerta de Teratoria de Contenenta de Conte |                                  |                                                             |                                |                          |                              |  |  |
| А<br>5 класс                                                                               | 0                      | Сотрудник                                |                       |                         |                                                         |                         |                             | Дней<br>Часов                                             |                                  |                                                             |                                |                          |                              |  |  |
| 2<br>6 класс                                                                               | $\bf{0}$               |                                          | ФИО                   |                         | Молчанова Галина Сергеевна                              |                         |                             | Тип дня                                                   | Нед.                             | Mec.<br>Год                                                 | Нед.<br>Ден.                   | Mec.                     | Год                          |  |  |
| A<br>7 класс<br>$8$ Knacc                                                                  | 0                      |                                          |                       | Ta6, Nº                 |                                                         |                         |                             | Рабочий день                                              | 5                                | 40<br>18                                                    | 8                              | 40<br>144                | 320                          |  |  |
| 0<br>Å                                                                                     |                        |                                          | Отделение             |                         |                                                         |                         | <u>Больничный</u>           |                                                           | $\overline{2}$<br>$\overline{2}$ |                                                             |                                |                          |                              |  |  |
| 9 класс<br>0<br>2<br>10 класс<br>0                                                         |                        |                                          | Должность             |                         |                                                         |                         | Отпуск                      |                                                           |                                  |                                                             |                                |                          |                              |  |  |
| $\frac{1}{2}$ 11 класс                                                                     | 0 <sub>1</sub>         |                                          |                       | Телефон                 |                                                         |                         |                             | Командировка                                              |                                  |                                                             |                                |                          |                              |  |  |
| + Развернуть - Свернуть                                                                    |                        |                                          |                       | Перерыв<br>График       | Не задан<br>8 ч. (10:00-18:00)                          |                         |                             | Отгул                                                     |                                  |                                                             |                                |                          |                              |  |  |
|                                                                                            |                        |                                          |                       |                         |                                                         |                         |                             | lporvni                                                   |                                  |                                                             |                                |                          |                              |  |  |

Рисунок 3.1 – Пример графика работ сотрудника

Расчет заработной платы на основе графика работ сотрудников и фактически отработанного времени. В «TimeControl» реализован расчет заработной платы сотрудников с учетом фактически отработанного времени, опозданий, прогулов, переработок. Система позволяет настроить правила расчета на основании практически всех возможных факторов контроля времени. Оклад у сотрудников может быть, как фиксированный, так и привязанный к стоимости часа. Штрафы за опоздания и премии, за переработку могут быть ранжированы в зависимости от продолжительности. Практически любой расчет ЗП может быть настроен в правилах расчета. Расчет заработной платы представлен на рисунке 3.3.

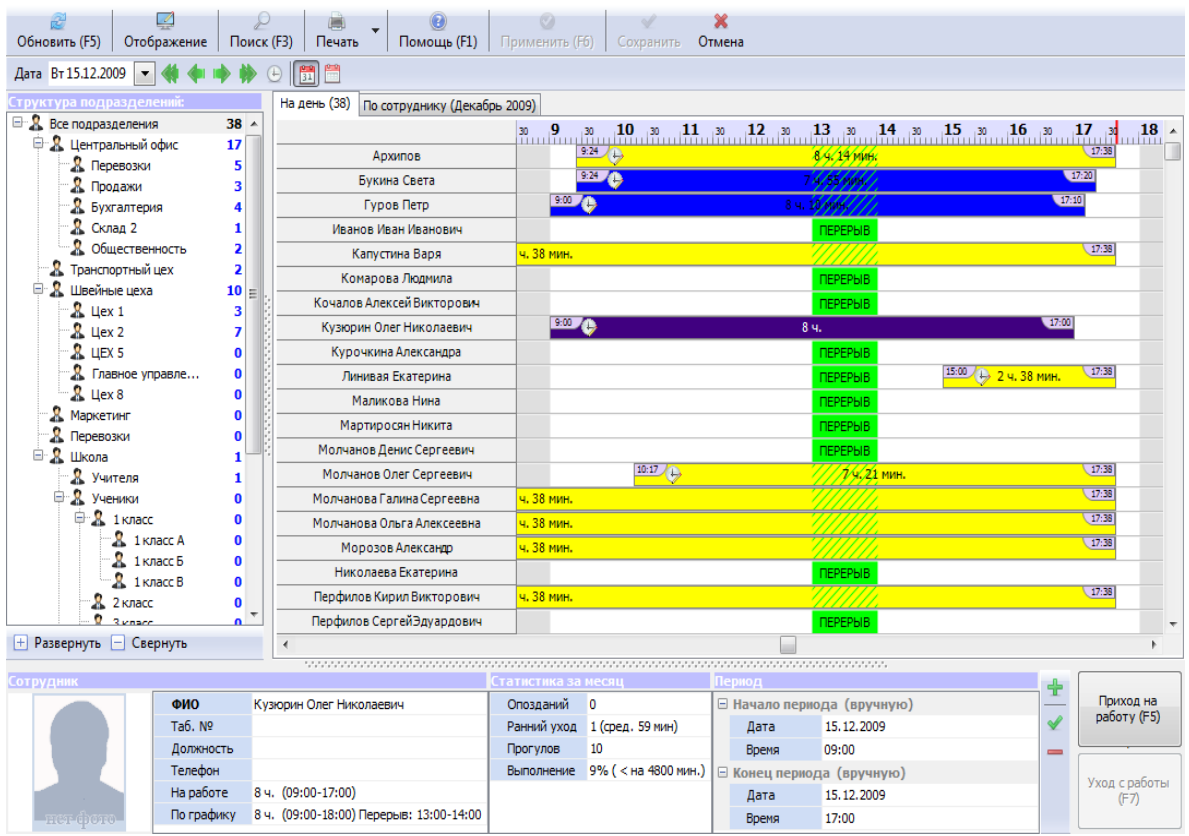

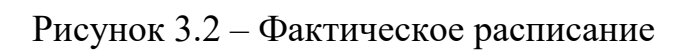

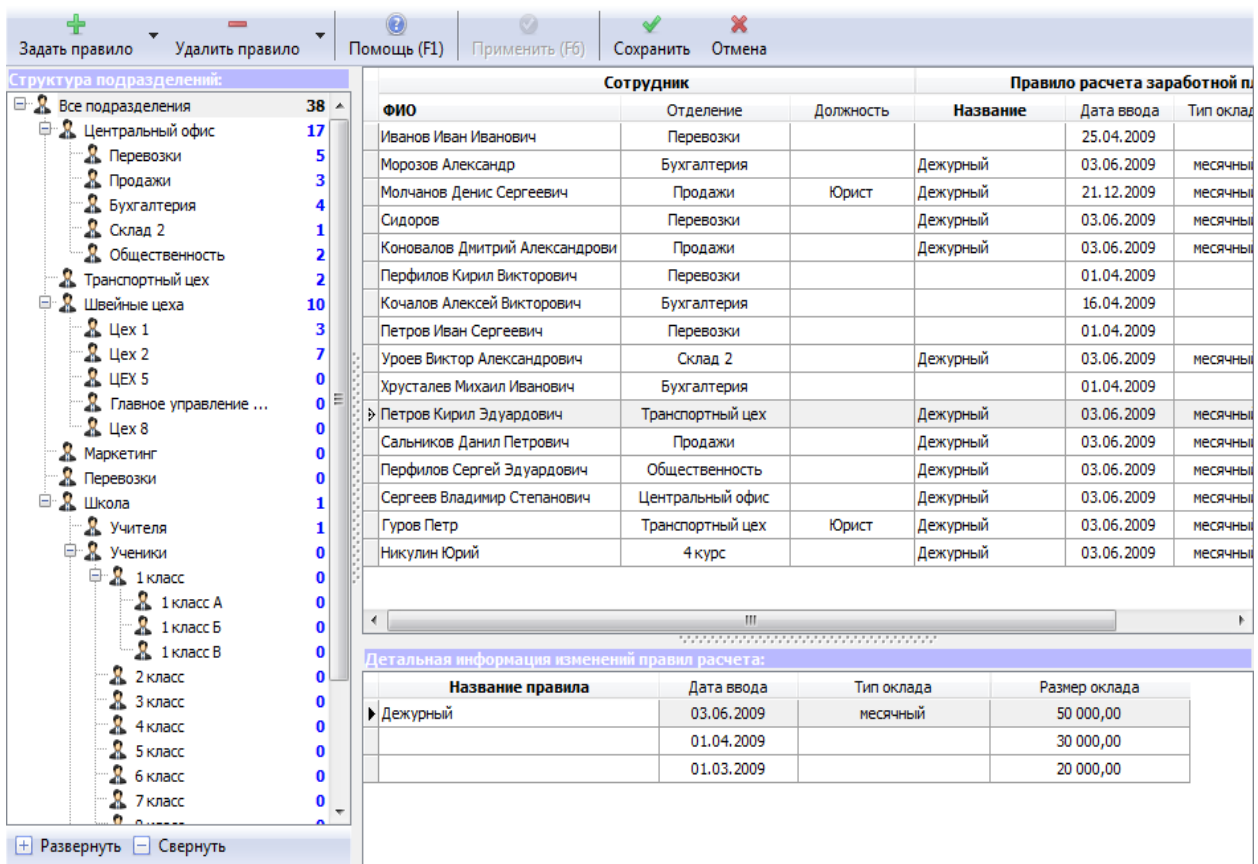

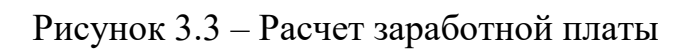

Интеграция с 1С возможность синхронизировать справочник сотрудников и выгружать табель рабочего времени в 1С. Система «TimeControl» позволяет выгружать справочнике из 1С 7.7, 8.1 8.2, 8.3 и загружать в 1С документ табель учета рабочего времени. Интеграция с 1С реализована на запрос к базе данных и внешних обработках и легко может быть модифицирована при необходимости Вашим 1С программистом. Для выгрузки табеля учета рабочего времени в конфигурации 1С должен присутствовать документ табеля. В некоторых конфигурациях само понятие табеля учета рабочего времени отсутствует.

[Табель учета рабочего времени:](https://www.time-control.ru/vozmojnosti/biometricheskie-sistemy/tabel-ucheta-rabochego-vremeny/) программа «TimeControl» позволяет автоматизировать процесс составления табеля учета рабочего времени сотрудников. Благодаря нашей системе Вам больше не придется вести журнал учета рабочего времени вручную.

Таким образом рассмотрев возможности системы учета рабочего времени«TimeControl», было выявлено, что ее возможности могут устранить все недостатки нынешней системы учета рабочего времени и автоматизировать работу бухгалтерии.

Необходимо приобрести бесконтактные карты (идентификаторы). Каждая карта будет имметь уникальный номер и закреплена, за сотрудником. Информация о сотруднике будет храниться в программном обеспечении «TimeControl», таким образом, появиться возможность отслеживать фактически отработаное время за каждым сотрудником. Так же на турникете будут установлены контролеры, которые будут считывать прикладываение карт. Контролер предстовляет собой электронное устройство в пластмассовом корпусе внутри которого распологается микропроцессор. Контролер подключается к компьютерам по средствам технологии Ethernet

Усовершенствованный учет рабочего времени будет вестись с помошью системы контроля и учета доступа (турникета) с помощью карт, специализированного программного обеспечения «TimeControl», а также с

помощью программного обеспечения «1С: Предприятие». Как видим в усовершенствованной системе учета рабочего времени нет надобности, в бумажном носителе, так как все данные об отработанном времени буду храниться в специализированном программном обеспечении. Так же с помощью системы контроля и учета доступа можно отследить время прибытия сотрудника на рабочее место, все его отлучки, а также время завершения работы и уход с рабочего места. Алгоритм работы системы контроля и учета доступа выглядит следующим образом:

 При проходе на рабочее место сотрудник прикладывает карту к считывающему устройству, которое расположенно со стороны улицы.

 Устройство считывает уникальный номер сотрудника и проверяет наличие данного кода в базе, если данный код не обноружен в информационной базе сотрудников, система принимает решение запретить доступ данному сотруднику, если же код обноруживается в базе, система пропускает сотрудника, а так же фиксирует информацию о прибытии сотрудника на рабочее место.

 Далее эта информацию заносится в специализированное программное обеспечение «TimeControl»

 Если же сотрудник покидает рабочее место в конце смены или ему необходимо покинуть его по другой причине, ему нужно приложить свою карту к считывающему устройству которое расположенно со стороны цеха.

 По такому же алгоритму как с прибытием на рабочее место, информация, об уходе сотрудника заноситься в специализированное программное обеспечение «TimeControl».

 Сотрудник из отдела организации и стимулирования труда экспортирует данные из программного обеспечения «TimeControl» в программное обеспечение «1С: Предприятие»

Необходимо разработать модель процесса учета рабочего времени для усовершенствованной системы. Данная модель представлена на рисунках 3.4(а) и (б).

..

1) В данной модели составляется рабочий план, который вносится в программное обеспечение «TimeControl».

2) На основе рабочего плана создается табель рабочего времени.

3) С помощью турникета программное обеспечение «TimeControl» получает все сведенья о рабочем времени, фиксируется проходы сотрудников, все опоздания и отлучки сотрудников.

4) Полученные таким образом данные автоматически заполняются в табели о рабочем времени сотрудника.

5) Далее программа сравнивает планируемые и фактические объемы рабочего времени.

6) Если существует не соответствия, программа автоматически ведет перерасчет заработной платы.

7) Выплачивается заработная плата сотрудникам, а также автоматически создается отчет.

8) С помощью интеграции с 1С данные экспортируются из системы учета рабочего времени «TimeControl» в 1С предприятие

Основываясь на информацию, представленную выше, можно разделить предлагаемый процесс совершенствования информационной системы учета рабочего времени сотрудников на следующие этапы:

 внедрение системы контроля управления доступом и учета рабочего времени «TimeControl»;

приобретение и установка турникета на проходной;

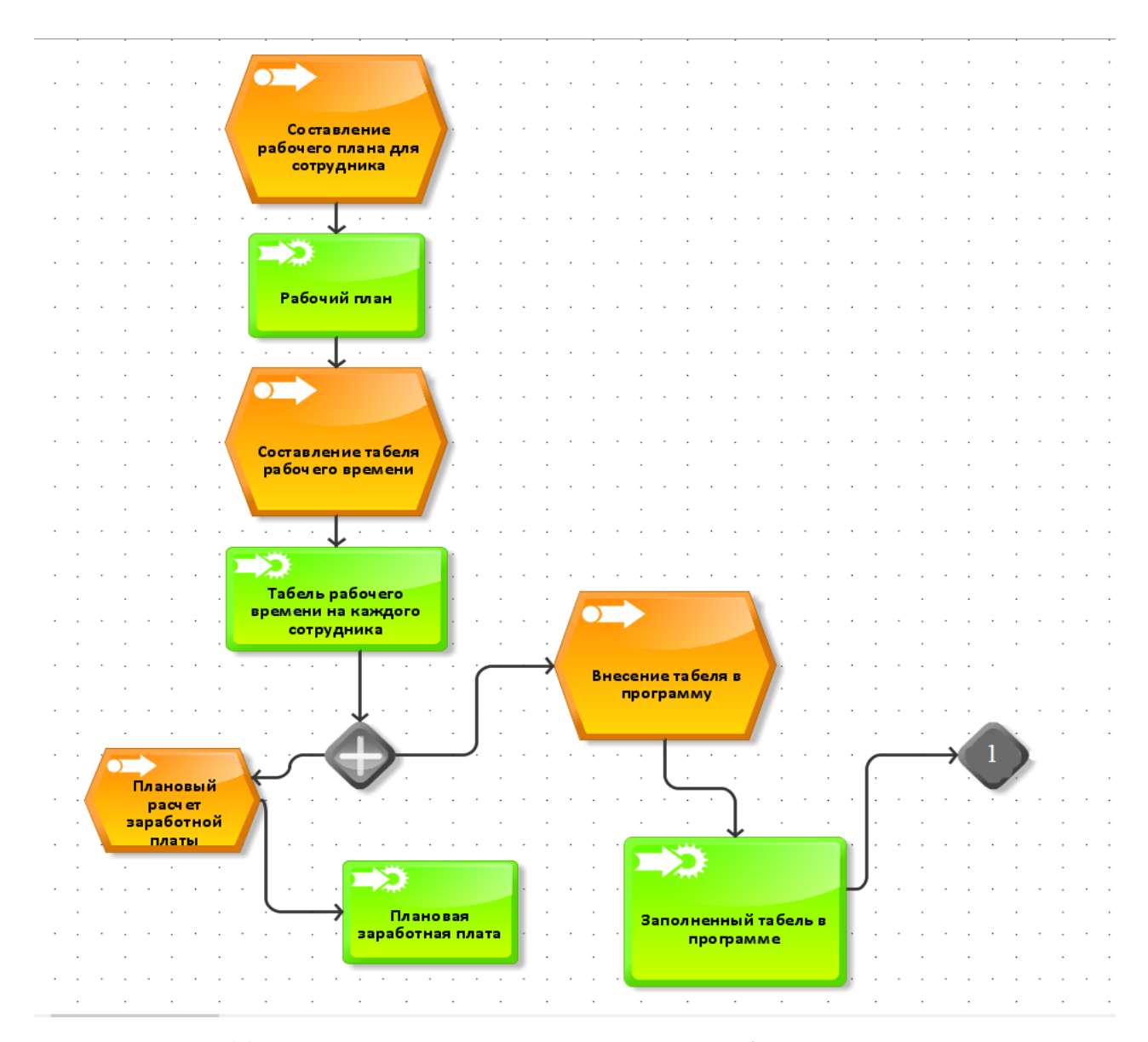

Рисунок 3.4(а) – Усовершенствованная модель информационной системы учета рабочего времени

 внесение изменений в модуль в конфигураторе «1С: Предприятие», рассчитывающий заработную плату на основе данных из табеля учета использования рабочего времени сотрудников;

 обучение сотрудников работе с новым оборудованием, а также работе в новой информационной системе учета рабочего времени.

Предполагаемый проект по совершенствованию информационной системы учета рабочего времени сотрудников поможет устранить все недостатки, выявленные в пункте 2.2. с помощью следующих действий

- автоматизация контроля над сотрудниками;
- автоматизация заполнение табелей рабочего времени;
- ненадобность в бумажном носителе;
- автоматизированный расчет заработной платы сотрудников.

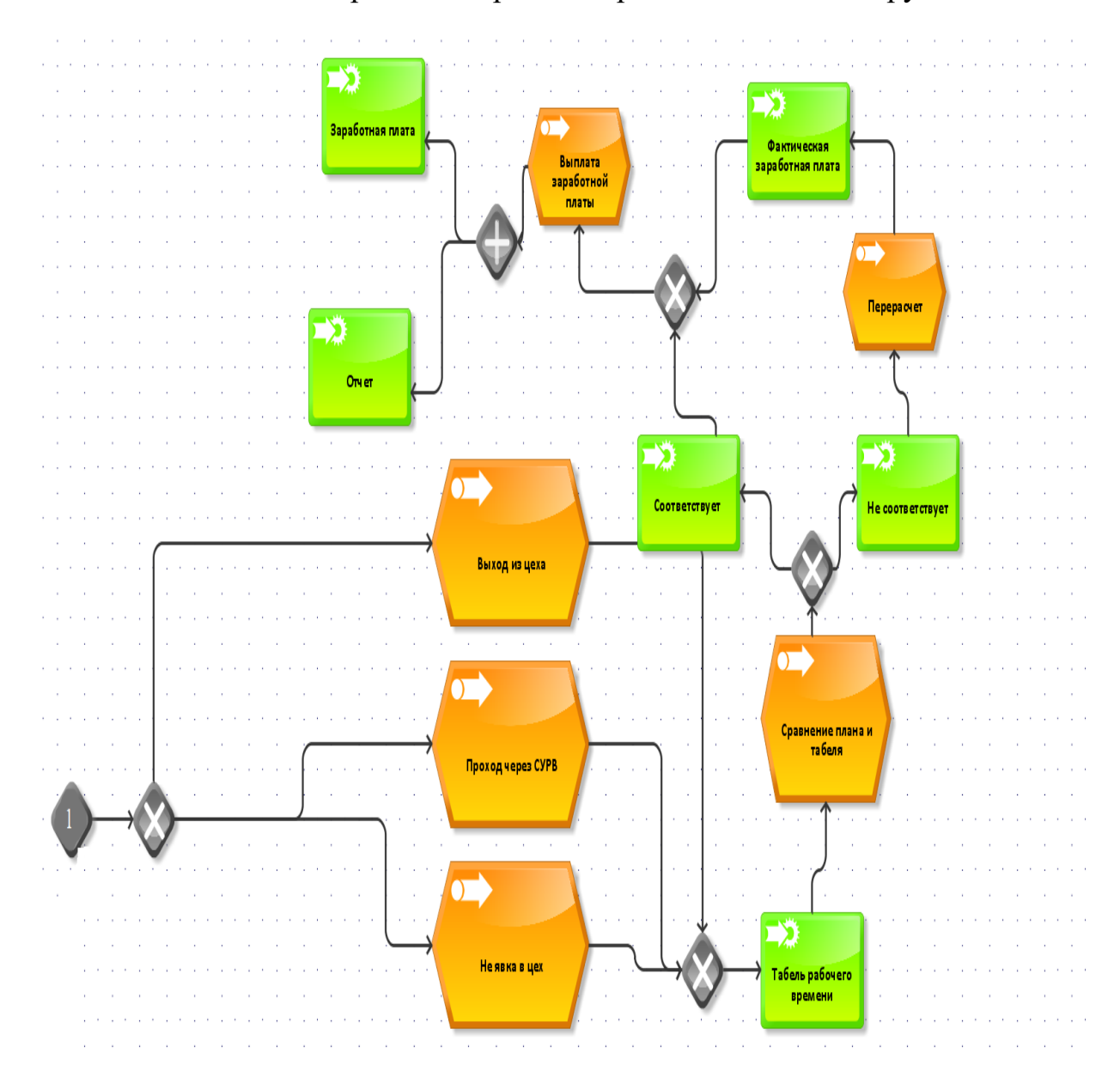

Рисунок 3.4(б) – Усовершенствованная модель информационной системы учета рабочего времени

В данной главе был рассмотрена система «TimeControl» ее возможности, а также разработана усовершенствованная модель процесса учета рабочего времени.

## <span id="page-48-0"></span>**3.2 Оценка эффективности совершенствования информационной системы учета рабочего времени производственного отдела ООО «Мебель маркет»**

Проанализировав финансово-экономическое состояние предприятия ООО «Мебель маркет» можно сделать вывод, что у предприятия достаточно средств что бы провести усовершенствование информационной системы учета рабочего времени сотрудников в производственном отделе.

Для того что бы оценить эффективность проекта, по совершенствованию информационной системы учета рабочего времени сотрудников производственного отдела ООО «Мебель маркет» планируемого к внедрению необходимо посчитать экономический эффект, который рассчитывается с помощью формулы 3.1

$$
\Im = \Im_{P^-} E_H^* K_c(3.1)
$$

Где Э<sub>р</sub> – экономия за год, руб,  $E_{\text{H}}$  – нормативный коэффициент, который равен 0,15,  $K_c$  – капитальные затраты на реализацию проекта.

Капитальная стоимость представляет собой сумму затрат на приобретение программного обеспечения и расходов на закупку и содержание необходимого аппаратного обеспечения, а также затрат на премиальные выплаты 1С-программисту и инженеру-программисту автоматизированных систем управления технологических процессов. Расчет себестоимости проекта по совершенствованию информационной системы персонального учета рабочего времени сотрудников производится по формуле 3.2.

$$
K_c = \Pi_{cn} + \Pi_{m1} + P, (3.2)
$$

где  $K_c$  – капитальная стоимость предлагаемого проекта, руб.;  $\Pi_{cn}$  – премиальные выплаты 1С-программисту, руб.;  $\Pi_{\text{min}}$  – премиальные выплаты

инженеру–программисту автоматизированных систем управления технологических процессов, руб.; Р- расходы на приобретение программного обеспечения и турникета.

Премиальные выплаты составляют 17% от заработной платы сотрудника и рассчитываются по формуле 3.3.

$$
\Pi = 3*17\%/100\%, (3.3)
$$

где  $\Pi$  – премиальные выплаты, руб.; 3 –средняя заработная плата специалиста, руб.

Исходя из формулы .3.2, премиальные выплаты 1С программисту будут составлять:

$$
\Pi = 24\,500*17/100 = 4\,165\,(py6)
$$

Премиальные выплаты инженеру-программисту автоматизированных систем управления технологических процессов, рассчитанные по формуле 3.2, составляют:

$$
\Pi = 18\,850*17/100 = 3\,145 \, (py6)
$$

Расходы на приобретение программного обеспечения включают в себя стоимость модулей, необходимых для реализации проекта. Предложенное программное обеспечение описано в пункте 3.2. Так же необходимо посчитать затраты на приобретения, оборудования которое необходимо для совершенствования системы учета рабочего времени. Так как программное обеспечение и система учета и контроля доступа будут приобретаться в комплекте, то стоимость оборудования и программного обеспечения представлены в таблице 3.2

| Наименование                     | Стоимость     |
|----------------------------------|---------------|
| Система контроля доступа и учета | 78 900 рублей |
| времени TimeControl<br>рабочего  |               |
| Factory Pass Card + турникет     |               |

Таблица 3.2 – Затраты на программное обеспечение и оборудование

По итогам проведенных расчетов капитальная стоимость проекта по совершенствованию информационной системы учета рабочего времени сотрудников составляет:

$$
K_c=4\ 165+3\ 145+78\ 900=86\ 210\ (py6)
$$

Именно такое количество денежных средств необходимо потратить предприятию, для того что бы усовершенствовать систему учета рабочего времени.

рассчитать счет увеличения Далее необходим экономию  $3a$ производительности труда с помощью формулы 3.4

$$
P_i = (T_j/F_j - T_j)(3.4)
$$

Где  $P_i$  -увеличение производительности труда,  $T_i$  - экономия времени,  $F_i$  – время до автоматизации.

В таблице 3.2 для сравнения приведены показатели до автоматизации и после, а также повышение производительности труда

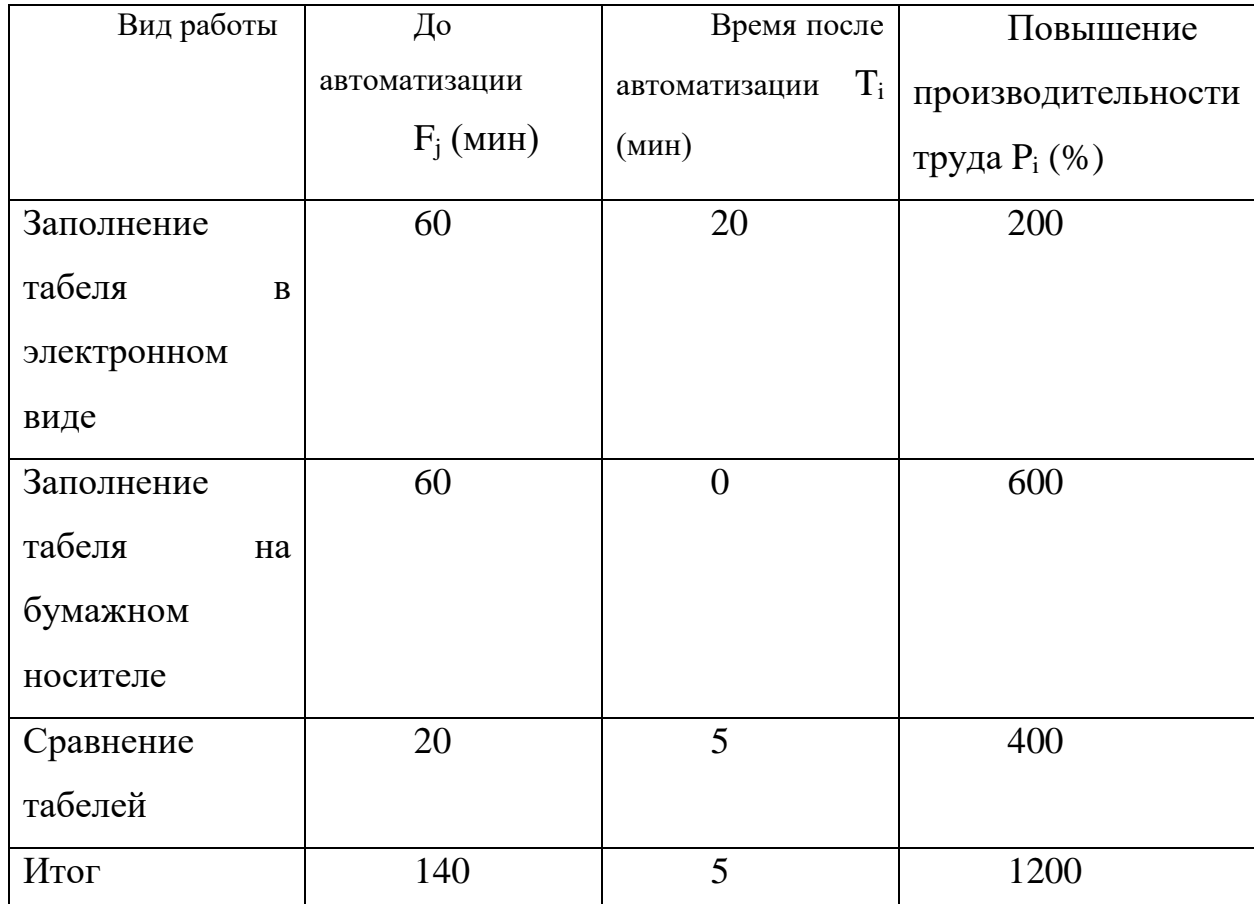

Таблица 3.3 – Сравнительные показатели

Далее необходимо посчитать расходы на содержание персонала. В данном случае будет рассматриваться бухгалтер с заработной платой, которая составляет 35000. Расходы на содержание персонала рассчитываются с помощью формулы (3.5)

$$
Z = Z_i^*(1 + A_c/100) (3.5)
$$

где  $Z$  – расходы на содержания персонала,  $Z_i$  - оклад персонала,  $A_c$  – страховые вычеты, которые составляют 34%.

$$
Z=35\ 000*(1+34\%/100)=46\ 900
$$

Из полученных данных необходимо вычислить экономию за счет повышение производительности труда. Формула для вычисления (3.5)

$$
P = Z^*(P_i/100) (3.5)
$$

где P – экономия за счет повышения производительности труда, Z – расходы на содержание сотрудника,  $P_i$  – повышение производительности труда.

$$
P = 46900 \times 12 = 562800
$$

Вычислив все необходимые данные для расчета ожидаемого экономического эффекта, можем посчитать эффективность данного проекта.

$$
3 = 562800 - 86210 = 476590
$$

Экономическая эффективность от совершенствования информационной системы учета рабочего времени сотрудников, оказалась существенной. Такой она получилась за счет автоматизации процессов, связанных с учетом рабочего времени.

В данном разделе была проведена оценка эффективности разрабатываемого проекта, была вычислен экономический эффект, который составил 476 590.

#### **ЗАКЛЮЧЕНИЕ**

<span id="page-53-0"></span>В результате выполнения выпускной квалификационной работы была выполнена следующая цель:

 за счет совершенствование информационной системы учета рабочего времени производственного отдела ООО «Мебель маркет» снижены временные и финансовые затраты.

А также выполнены следующие задачи:

Исследованы методы учета рабочего времени.

Учет рабочего времени сотрудников – очень трудоемкий и кропотливый процесс, особенно для крупных предприятий с большой численностью сотрудников, имеющих разный уровень квалификации. На него уходит огромное количество временных и рабочих ресурсов из-за того, что многие руководители используют старые способы его ведения и проводят их самостоятельно, вручную. Были рассмотрены методы учета рабочего времени сотрудников. Выбран метод, с помощью которого будет производиться совершенствование информационной системы учета рабочего времени сотрудников производственного отдела ООО «Мебель маркет»

 Проведен анализ программного обеспечения для автоматизированных систем учета рабочего времени сотрудников

Автоматизированные системы учета рабочего времени — это современные решения контроля над сотрудниками. Было проведено сравнение программного обеспечения для учета рабочего времени по требованиям специалиста отдела организации и стимулирования труда, выявлен наиболее удовлетворяющий вариант программное обеспечение «TimeControl»

 Исследована информационная структура производственного отдела ООО «Мебель маркет»

Была рассмотрена деятельность организации. Проанализирована численность сотрудников. Исследованы аппаратные и программные ресурсы. Проанализирован экономические показатели.

 Исследована существующая. информационная система учета рабочего времени.

 Изучено с помощью каких средств на данный момент ведется учет рабочего времени сотрудников производственного отдела ООО «Мебель маркет»

 Была построена модель существующего процесса учета рабочего времени, выявлены такие недостатки как:

 Отсутствие автоматизированной системы контроля над сотрудниками.

Использование табеля на бумажном носителе.

Ручное заполнение табелей рабочего времени.

 Затрата большого количества времени на высчитывание заработной платы.

 Усовершенствована информационная система учета рабочего времени.

 Для решения недостатков, выявленных в прошлой задаче, было принято решение приобрести и установить программное обеспечение «TimeControl» с турникетом. Внесение изменений в модуль в конфигураторе «1С: Предприятие», рассчитывающий заработную плату на основе данных из табеля учета использования рабочего времени сотрудников, обучение сотрудников работе с новым оборудованием, а также работе в новой информационной системе учета рабочего времени.

 Произведена оценка эффективности совершенствование информационной системы учета рабочего времени. Экономический эффект данного проекта составил 476 590.

#### **СПИСОК ИСПОЛЬЗОВАННЫХ ИСТОЧНИКОВ**

<span id="page-55-0"></span>1 Абрамов, А.М. Системы управления доступом. [Текст] / А.М. Абрамов, О.Ю Никулин, А.И. Петрушин. – Москва: "Оберег-РБ", 2010. – 263с.

2 Адамчук, В.В. Организация и нормирование труда [Текст] / В.В. Адамчук. – Москва: «Финстатинформ», 2010. – 301с.

3 Акимова, Т. А. Теории организации: Учебное пособие для вузов [Текст] / Т. А. Акимова. – Москва: ЮНИТИ-ДАНА, 2013. – 367 с.

4 Алешин, Л. И. Информационные технологии [Текст] / Л. И. Алешин. – Москва: Литера, 2010. – 424 с.

5 Антосенков, Е.М. Анализ фонда рабочего времени на предприятии. [Текст] / Е.М. Антосенков. – Москва: АСТ, 2009. – 203с.

6 «Базовый» модуль программного обеспечения «TimeControl» [Электронный ресурс]. – Электрон. дан. – «ПромАвтоматика», 2006- 2019,URL: [https://www.time-control.ru/.](https://www.time-control.ru/) Дата обращения (10.04.2019)

7 Баронов, В.В. Информационные технологии и управление предприятием. [Текст] / В.В. Баронов, Г.Н. Калянов, Ю.Н. Попов, И.Н. Титовский. – Москва: Компания АйТи, 2014г. – 246с.

8 Баронов, В.В. Автоматизация управления предприятием. [Текст] / В.В. Баронов и др. – Москва: ИНФРА-М, 2010 – 152с.

9 Благовещенская, М.М. Информационные технологии систем управления технологическими процессами: Учебник для вузов. [Текст] / М.М. Благовещенская, Л.А. Злобин. – Москва: Высшая школа, 2010. – 768с.

10 Варфоломеева, А.О. Информационные системы предприятия: Учебное пособие. [Текст] / А.О. Варфоломеева, А.В. Коряковский, В.П. Романов. – М.: НИЦ ИНФРА-М, 2013. – 283 c.

11 Васюхин, О.В. Информационный менеджмент: краткий курс [Текст] / О.В. Васюхин, А.В. Варзунов. – Санкт-Петербург: СпбГУ ИТМО, 2010. – 119с.

12 Ведение табеля учета рабочего времени [Электронный ресурс]. – Электрон. дан. – ООО "Бизнес решения", 2014, URL: http://svoybusiness.com/personal/rabota-s-personalom/vedenie-tabelya-ucheta-rabochegovremeni-sotrudnikov.html. Дата обращения (20.05.2019

13 Виленский, П.Л. Оценка эффективности инвестиционных проектов: Учебное пособие. [Текст] / П.Л. Виленский, В.Н. Лившиц, С.А. Смоляк. – Москва: Дело, 2009. – 888с.

14 Ворона, В.А. Системы контроля и управления доступом. [Текст] / В.А. Ворона, В.А. Тихонов. – Москва: Горячая Линия-Телеком, 2010. – 272 с

15 Гейц, И.В. Нормирование труда и регламентация рабочего времени. [Текст] / И.В. Гейц. – Москва: «Дело и Сервис», 2009. – 352с.

16 Годин, В.В. Информационное обеспечение управленческой деятельности [Текст] / В.В. Годин, И.К. Корнеев. – Москва: Высшая школа,  $2011. - 240c.$ 

17 Гринберг, А.С. Информационный менеджмент [Текст] / А.С. Гринберг, И.А. Король. – Москва: Юнити-Дана, 2013. – 416с.

18 Грекул, В.И. Управление внедрением информационных систем: Учебник. [Текст] / В.И. Грекул, Г.Н. Денищенко, Н.Л. Коровкина. – Москва: БИНОМ. Лаборатория знаний, 2008. – 224 с.

19 Дастин, Э. Тестирование программного обеспечения. Внедрение, управление и автоматизация [Текст] / Э. Дастин, Д. Рэшка, Д. Пол; Пер. с англ. М. Павлов. - М.: Лори, 2013. - 567 c.

20 Душин, В.К. Теоретические основы информационных процессов и систем [Текст] / В.К. Душин. – Москва: Дашков и К, 2012. – 250с.

21 Избачков, Ю.С. Информационные системы: Учебник для вузов. 2-е изд. [Текст] / Ю.С. Избачков, В.Н. Петров. – 656с.

22 Информационные системы [Электронный ресурс]. – Электрон. дан. – «Web-and-Press», 2000-2013, URL: http://svoybusiness.com/personal/rabota-spersonalom/vedenie-tabelya-ucheta-rabochego-vremeni-sotrudnikov.html, свободный. Дата обращения (14.05.2019)

23 Карминский, А.М. Информатизация бизнеса. 2-е изд. [Текст] / А.М. Карминский, С.А. Карминский, В.П. Нестеров, Б.В. Черников. – Москва: Финансы и статистика, 2014г. – 314с.

24 Ковалев, В.В. Анализ хозяйственной деятельности предприятия: Учебник. [Текст] / В.В. Ковалев, О.Н. Волкова. – Москва: Проспект, 2010. – 421с.

25 Когаловский, М.Р. Перспективные технологии информационных систем [Текст] / М.Р. Когаловский. – Москва: ДМК Пресс, 2013. – 288с.

26 Коршунов, Ю.Н. Время труда и время отдыха [Текст] / Под ред. проф. Б.А. Шеломова. – Москва: Юрист, 2008. – 120с.

27 Крахмалев, А.К. Средства и системы контроля и управления доступом: Учебное пособие. [Текст] / А.К. Крахмалев. – Москва: НИЦ "Охрана" ГУВО МВД России, 2013. – 194с.

28 Лапыгин, Ю.Н. Теория организации. [Текст] / Ю.Н. Лапыгин. – Москва: Инфра-М, 2012. – 311c.

29 Липунцов, Ю.П. Управление процессами. Методы управления предприятием с использованием информационных технологий. [Текст] / Ю.П. Липунцов. – Москва: ДМК-Пресс: Компания АйТи, 2013. – 275c.

30 Луговой, В.А. Учет операций по оплате труда. [Текст] / В.А. Луговой. – Москва: Проспект, 2013. – 243c.

31 Маклаков, С.В. Моделирование бизнес-процессов [Текст] / С.В. Маклаков. – Москва: Диалог-МИФИ, 2013. – 240с.

32 Мезенцев, К.Н. Автоматизированные информационные системы: Учебник для студентов учреждений среднего профессионального образования. [Текст] / К.Н. Мезенцев. – М.: ИЦ Академия, 2013. – 176 c.

33 Модуль программного обеспечения «TimeControl» «Интеграция с 1С» (выгрузка табеля в 1С) [Электронный ресурс]. – Электрон. дан. – «ПромАвтоматика», 2009-2018, URL: [https://www.time](https://www.time-control.ru/vozmojnosti/osnovnye-vozmozhnosti-timecontrol/integratsiya-s-1s/)[control.ru/vozmojnosti/osnovnye-vozmozhnosti-timecontrol/integratsiya-s-1s/,](https://www.time-control.ru/vozmojnosti/osnovnye-vozmozhnosti-timecontrol/integratsiya-s-1s/) Дата обращения (20.04.2019)

34 Модуль программного обеспечения «TimeControl» «Учет рабочего времени» [Электронный ресурс]. – Электрон. дан. – «ПромАвтоматика», 2006- 2019, URL: [https://www.time-control.ru/vozmojnosti/biometricheskie](https://www.time-control.ru/vozmojnosti/biometricheskie-sistemy/tabel-ucheta-rabochego-vremeny/)[sistemy/tabel-ucheta-rabochego-vremeny/.](https://www.time-control.ru/vozmojnosti/biometricheskie-sistemy/tabel-ucheta-rabochego-vremeny/) Дата обращения (21.03.2019)

35 Никитин, А.В. Управление предприятием (фирмой) с использованием информационных систем: Учебное пособие. [Текст] / А.В. Никитин, И.А. Рачковская, И.В. Савченко. – Москва: Инфра-М, 2017. – 421с.

36 Обзор системы «1С:Предприятие 8» [Электронный ресурс]. – Электрон. дан. – ООО «1С», URL: http://v8.1c.ru/overview/?printversion=1, Дата обращения (01.05.2019)

37 Пашуто, В.П. Организация и нормирование труда на предприятии: Учебное пособие [Текст] / В.П. Пашуто. – Москва: Новое знание, 2010. – 304 с.

38 Постановление Госкомстата РФ от 06.04.2001 N 26 (с изм. от 05.01.2004) "Об утверждении унифицированных форм первичной учетной документации по учету труда и его оплаты" [Электронный ресурс]. – КонсультантПлюс, 1997-2019, URL: http://www.consultant.ru/document/cons\_doc\_LAW\_7993/, Дата обращения (15.05.2019).

39 Приказ Минстроя РФ от 14.09.92 N 209 «Об утверждении методики по определению уровня арендной платы за нежилые здания (помещения)» [Электронный ресурс]. – КонсультантПлюс, 1997-2019, URL: http://www.consultant.ru/document/cons\_doc\_LAW\_2571/, Дата обращения (11.05.2019).

40 Россияне тратят впустую больше половины рабочего времени [Электронный ресурс]. – Электрон. дан. – Инфинсервис, 2012-2019, URL: http://spnx.ru/price.php, Дата обращения (20.03.2019).

41 Система контроля и управления доступом [Текст] – Нижний Новгород: ООО «Промышленная автоматика – контроль доступа», 2015г. – 40 с.

42 Скрипкин, К.Г. Экономическая эффективность информационных систем [Текст]/ К.Г. Скрипкин. – Москва: ДМК Пресс, 2012. – 256с.

43 Снигирева, И.О. Рабочее время и время отдыха: Учебно-практическое пособие. [Текст] / И.О. Снигирева. – Москва: Проспект, 2009. – 160с.

44 Терминал учета рабочего времени «Sphinx E100» [Электронный ресурс]. – Электрон. дан. – «ПромАвтоматика», 2006-2019, URL: [https://www.time-control.ru/biometricheskie-sistemy/control-dostupa-i-uchet](https://www.time-control.ru/biometricheskie-sistemy/control-dostupa-i-uchet-vremeni/po-cartam/)[vremeni/po-cartam/,](https://www.time-control.ru/biometricheskie-sistemy/control-dostupa-i-uchet-vremeni/po-cartam/) Дата обращения (11.04.2019).

45 Титоренко, Г.А. Автоматизированные информационные технологии: Учебник [Текст] / Титоренко Г.А. – Москва: ЮНИТИ, 2014. – 399с.

46 Трофимов, В.В. Информационные системы и технологии в экономике и управлении: Учебник. [Текст] / В.В. Трофимов. – Москва: Высшее образование, 2010. – 480с.

47 «Трудовой кодекс Российской Федерации» от 30.12.2001 N 197-ФЗ [Электронный ресурс]. – Электрон. дан. – КонсультантПлюс, 1997-2019, URL: http://www.consultant.ru/document/Cons\_doc\_LAW\_34683/, Дата обращения (15.05.2019).

48 Учет рабочего времени [Электронный ресурс]. – Электрон. дан. – Информационные Технологии, 2012-2019, URL: http://it-konakovo.com/uchetrabochego-vremeni, Дата обращения (24.05.2019).

49 Цены на СКУД «TimeControl» [Электронный ресурс]. – Электрон. дан. – «ПромАвтоматика», 2006-2019,URL: [https://www.time](https://www.time-control.ru/biometricheskie-sistemy/control-dostupa-i-uchet-vremeni/)[control.ru/biometricheskie-sistemy/control-dostupa-i-uchet-vremeni/](https://www.time-control.ru/biometricheskie-sistemy/control-dostupa-i-uchet-vremeni/), Дата обращения (20.05.2019).

50 Черемных, С.В. Моделирование и анализ систем, IDEF-технологии: Практикум. [Текст] / С.В. Черемных, И.О. Семёнов, В.С. Ручкин. – Москва: Финансы и статистика, 2010. – 192 с.

## **ПРИЛОЖЕНИЕ А**

# <span id="page-60-0"></span>Финансово-экономические показатели ООО «Мебель маркет»

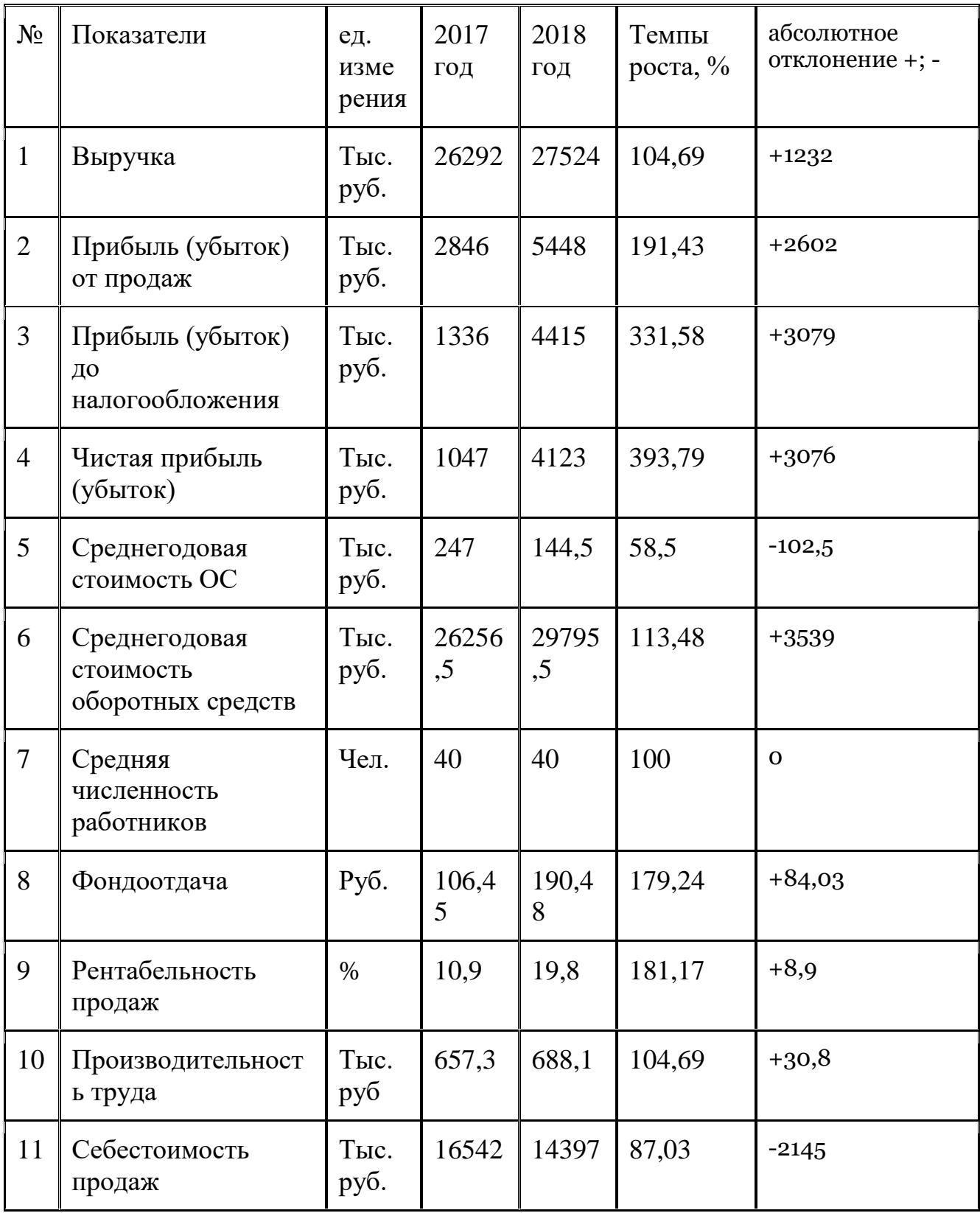

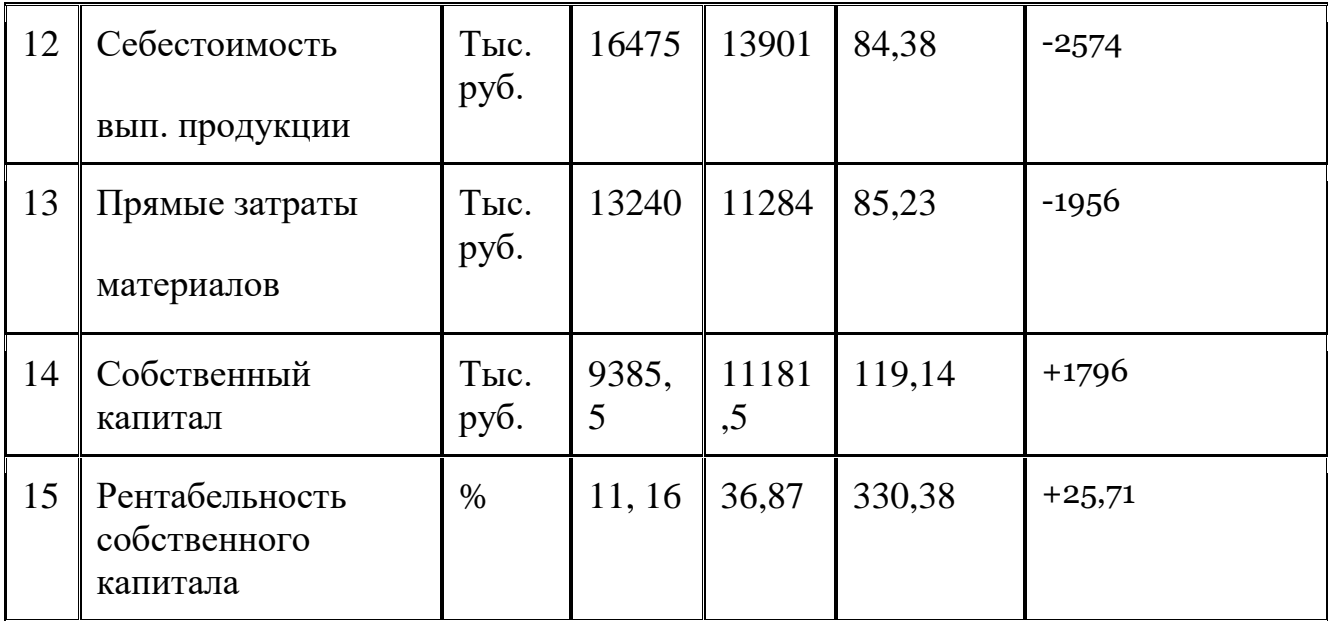

### **ПРИЛОЖЕНИЕ B**

### **РЕГЛАМЕНТ**

## <span id="page-62-0"></span>**по совершенствованию информационной системы учета рабочего времени**

#### **l. Общее положения**

Совершенствование информационной системы учета рабочего времени предназначена для производственного отдела ООО «Мебель маркет». Совершенствование информационной системы учета рабочего времени будет производиться с помощью внедрения программного обеспечения «TimeControl» и установки системы контроля и учета доступа (Турникета).

Программное обеспечение «TimeControl», имеет следующие возможности:

- имеет график работ сотрудников;
- задача фактического расписания сотрудников;
- расчет заработной платы;
- интеграция с «1С Предприятие».

К работе с информационной системой учета рабочего допускаются, бухгалтерский отдел, начальник цеха, а также системный администратор в случае возникновения проблем с программным обеспечением.

По всем вопросам, связанным с работой информационной системы учета рабочего времени, следует обращаться к начальнику цеха.

#### **ll. Правила работы с системой**

Есть перечень правил, которые должны соблюдать работники производственного отдела при работе с системой контроля и учета рабочего времени:

В обычном состоянии турникет заблокирован, на табло турникета горит красный крест, светодиодный индикатор считывателя светится красным цветом. Для прохода через турникет поднесите карту к считывателю на расстояние до 10 см. При этом светодиодный индикатор считывателя поменяет цвет с красного на зеленый. На табло турникета загорится зеленая стрелка, указывающая направление прохода. Можно проходить через турникет.

Если при поднесении карты индикация на турникете и считывающем устройстве не изменилась, значит, вы не имеете права доступа на территорию, или доступ в данное время закрыт для всех сотрудников. Необходимо связаться с начальником цеха и узнать причину.

Если на табло турникета горят зеленые стрелки, а светодиодный индикатор на считывающем устройстве светится зеленым цветом, то проход через турникет возможен без предъявления карты. Для того чтобы проход сотрудника был зафиксирован системой, как проход именно этого сотрудника, необходимо поднести карту к считывающему устройству.

Карты бывают двух видов: постоянные и временные. Постоянные карты выдаются сотрудникам, временные же посетителям или сотрудникам, находящимся на испытательном сроке.

В случае утери или порчи карты, сотрудник обязан сообщит об этом начальнику цеха и выполнить его рекомендации по восстановлению карты доступа.

### **lll. Правила регестрации**

Перед работой с системой необходимо ознакомиться с инструкцией пользователя системы учета рабочего времени и расписаться в журнале, который храниться у начальника цеха.